## **2. Primitive Types, Strings, and Console I/O**

Prof. Dr. Harald Gall Institut für Informatik Universität Zürich http://seal.ifi.uzh.ch

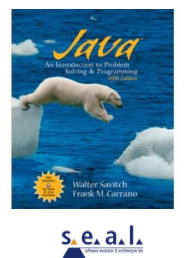

2

(M) University of Zurich

## **Objectives**

- $\blacksquare$  become familiar with Java primitive types (numbers, characters, etc.)
- **.** learn about assignment statements and expressions
- **.** learn about strings
- **.** become familiar with classes, methods, and objects

University of Zurich

#### Objectives, cont.

- **.** learn about simple keyboard input and screen output
- **.** learn about windows-based input and output using the JOptionPane class

University of Zurich © 2005 W. Savitch, Pearson Prentice Hall 3

1

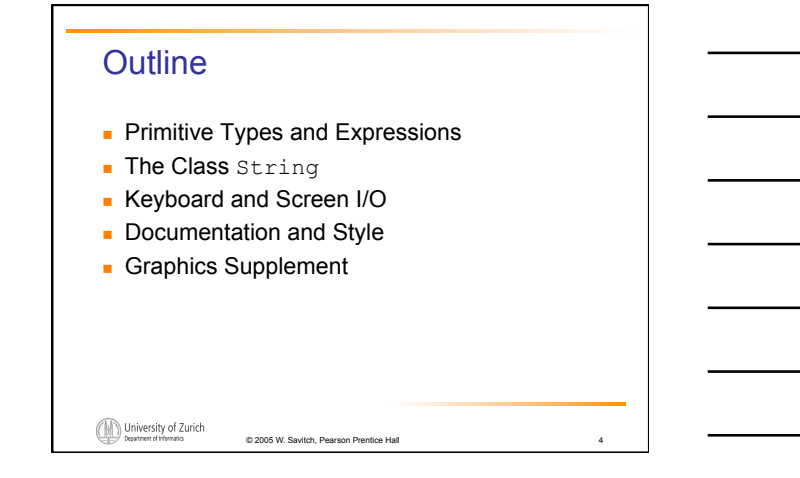

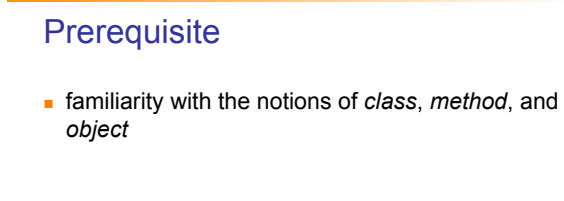

University of Zurich

### Primitive Types and Expressions: **Outline**

© 2005 W. Savitch, Pearson Prentice Hall 5

Variables Java Identifiers Primitive Types Assignment Statements Specialized Assignment Operators Simple Screen Output Simple Input

(M) University of Zurich

 $s_{\lambda}$ e, a, l,

## Primitive Types and Expressions: Outline, cont.

Number Constants Assignment Compatibilities Type Casting Arithmetic Operations Parentheses and Precedence Rules Increment and Decrement Operators

(M) University of Zurich

 $s$  e.a.l.

## Variables and Values

- ! *Variables* store data such as numbers and letters
	- **.** They are places to store data
	- **.** They are implemented as memory locations
- ! The data stored by a variable is called its *value*  . The value is stored in the memory location

© 2005 W. Savitch, Pearson Prentice Hall 8

**Its value can be changed** 

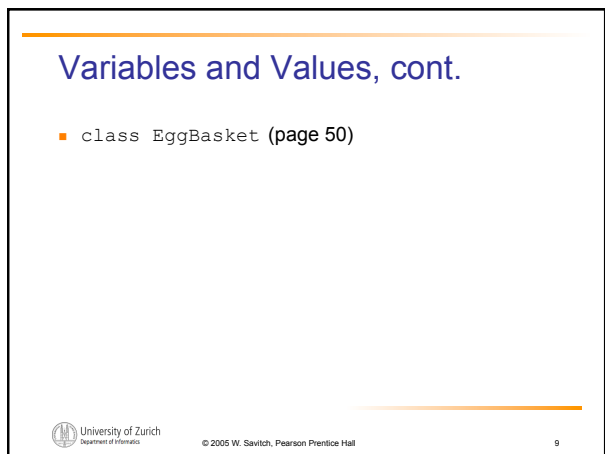

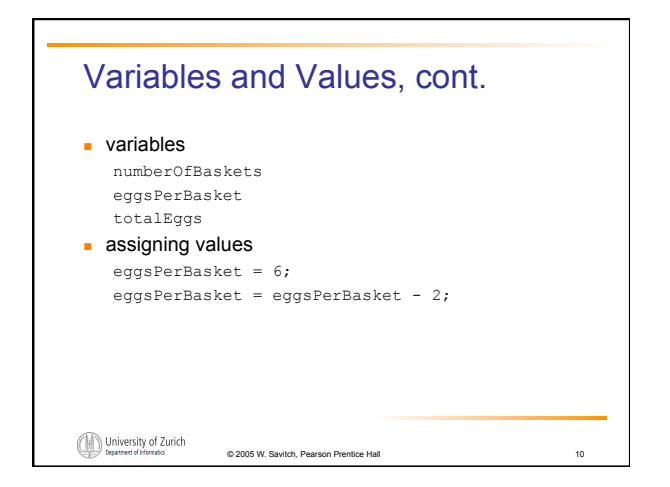

#### Naming and Declaring Variables

- $\blacksquare$  Choose names that are helpful such as  $\texttt{count}$ or speed, but not c or s
- . When you declare a variable, you provide its name and type
	- int numberOfBaskets,eggsPerBasket;
- **.** A variable's type determines what kinds of values it can hold (int, double, char, etc.)

© 2005 W. Savitch, Pearson Pre

**.** A variable must be declared before it is used

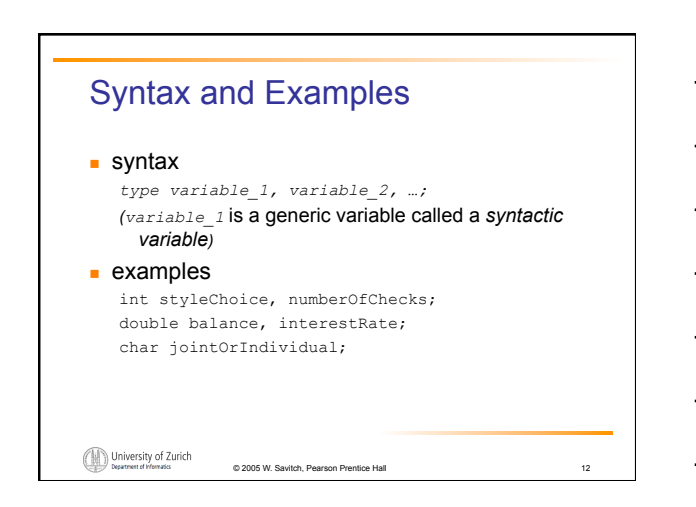

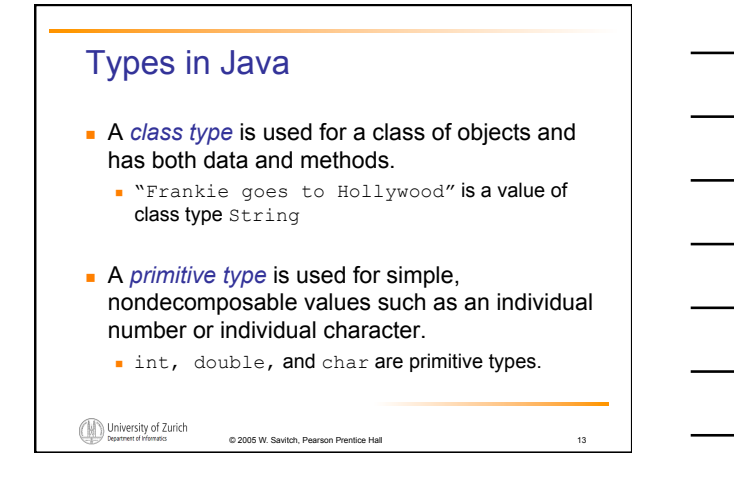

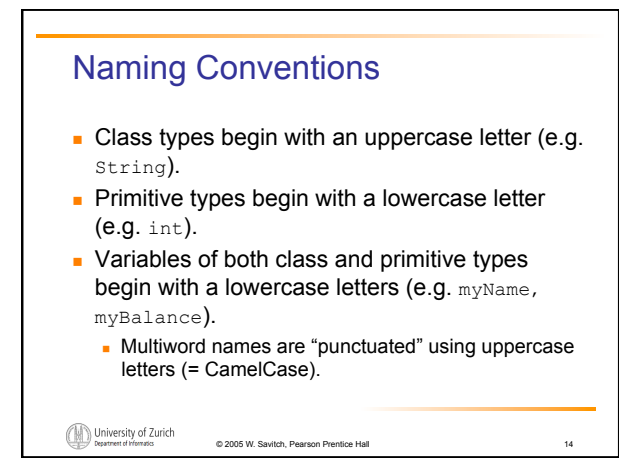

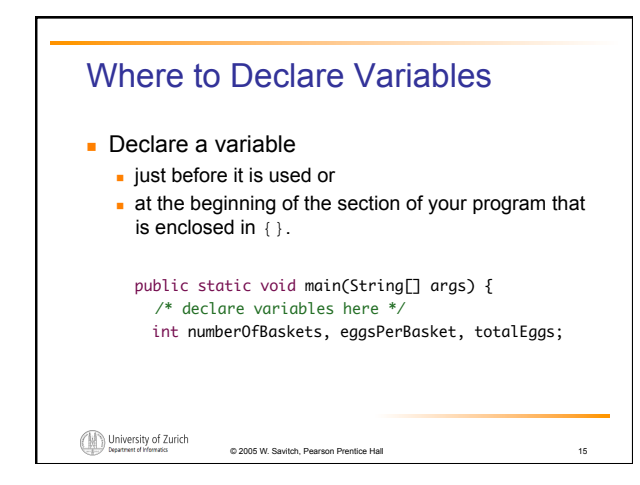

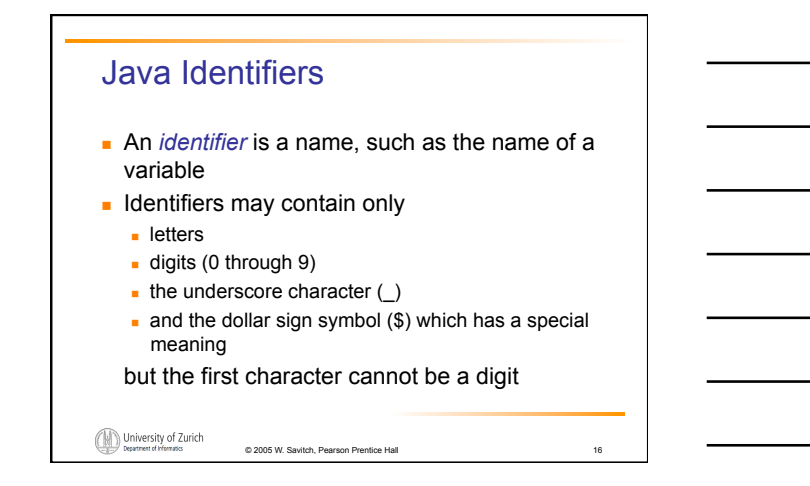

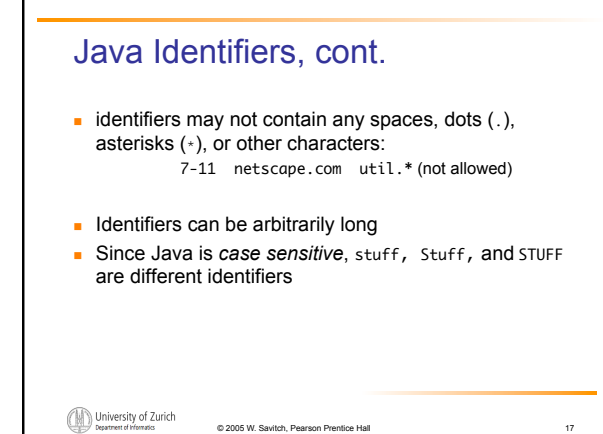

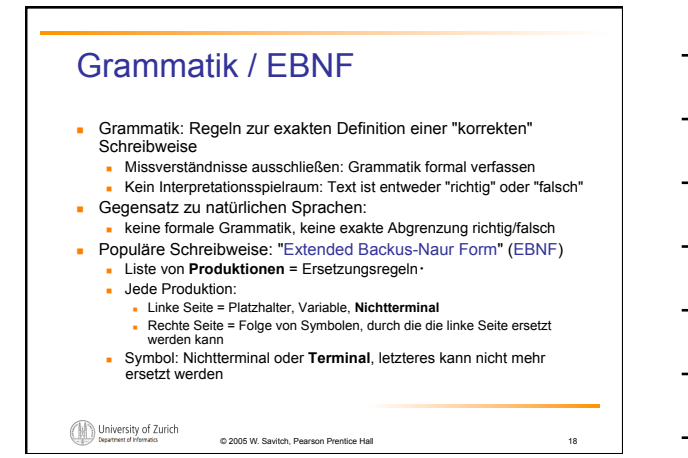

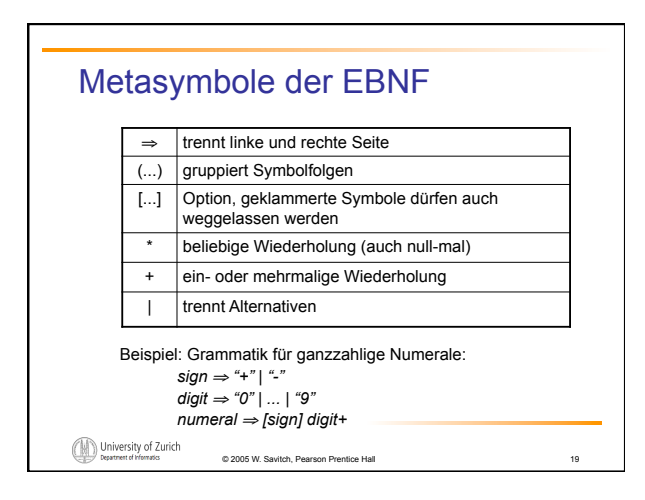

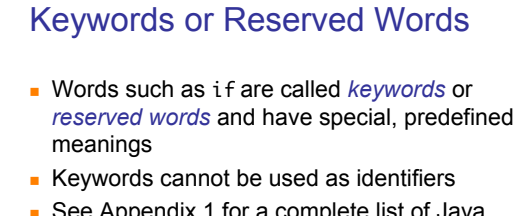

**Example 1** See Appendix 1 for a complete list of Java keywords

© 2005 W. Savitch, Pearson Prentice Hall 20

**. other keywords:** int, public, class

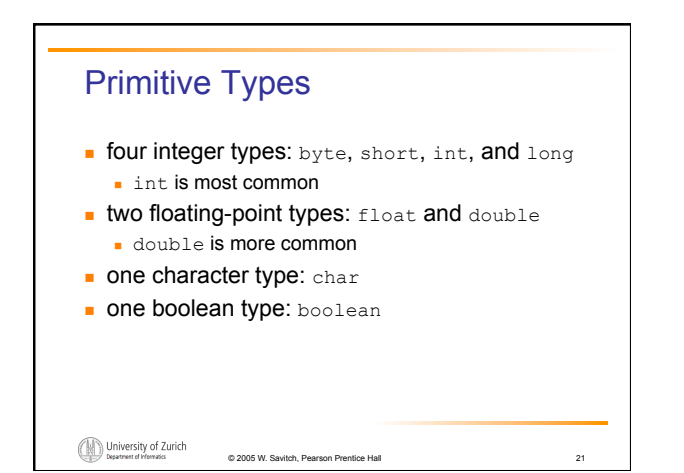

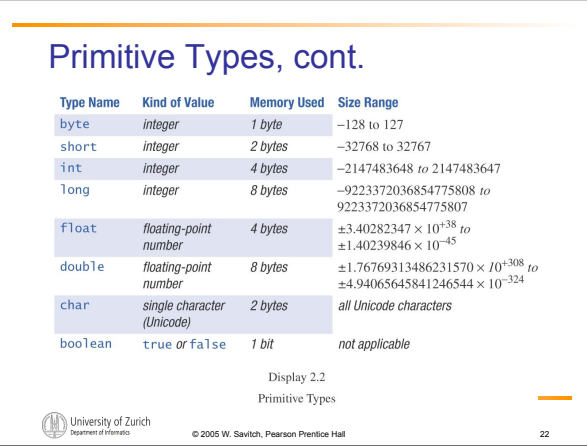

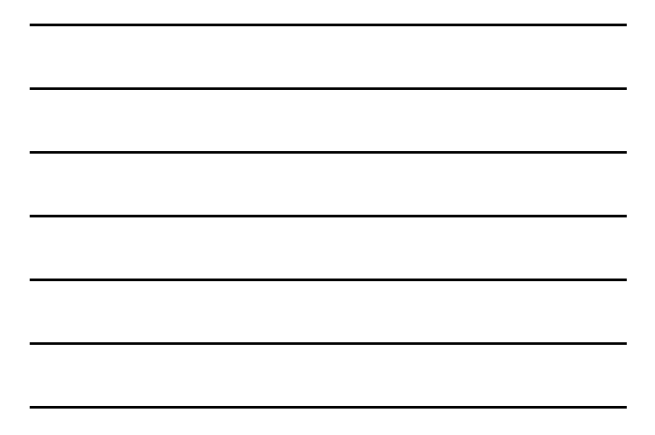

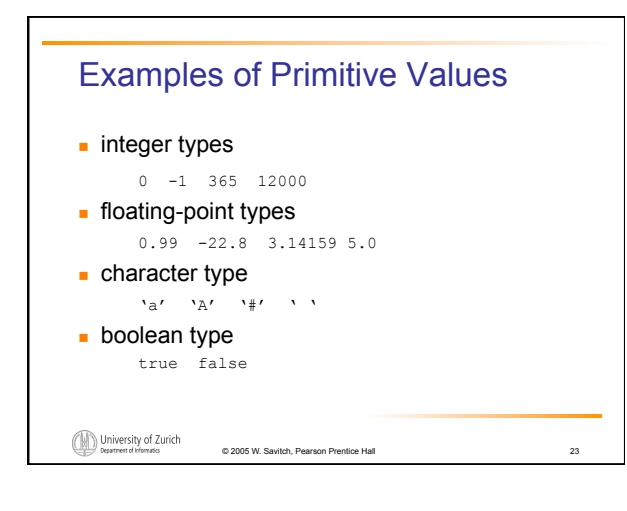

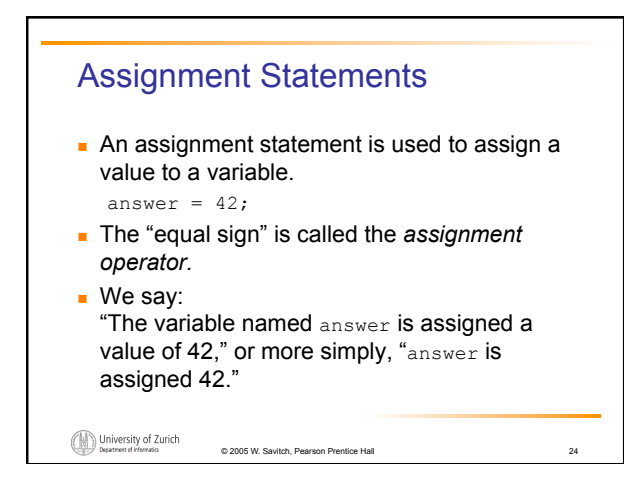

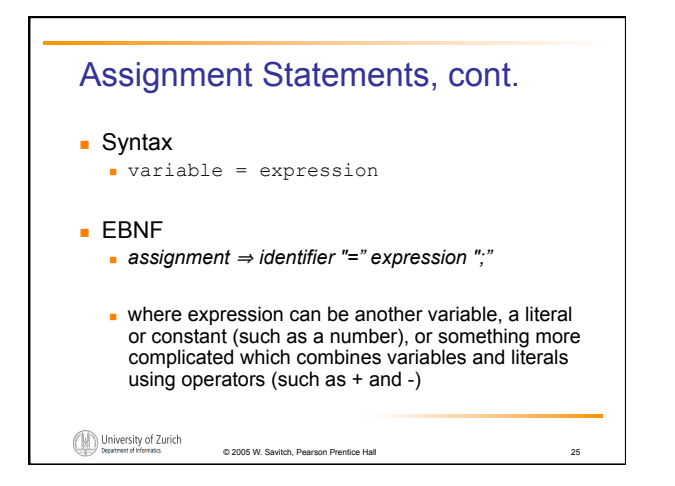

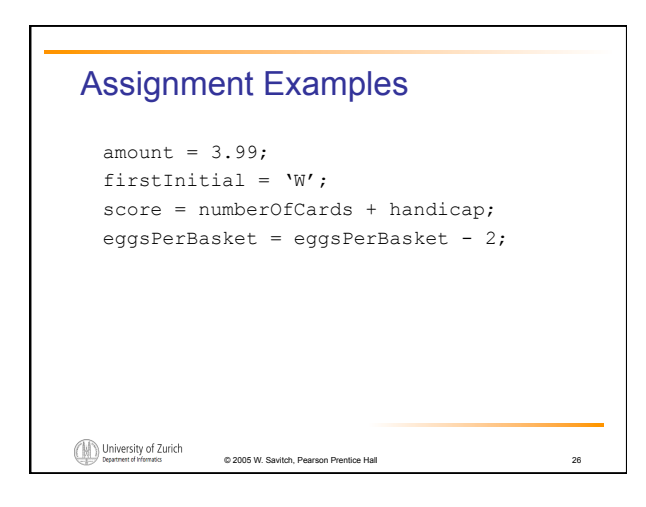

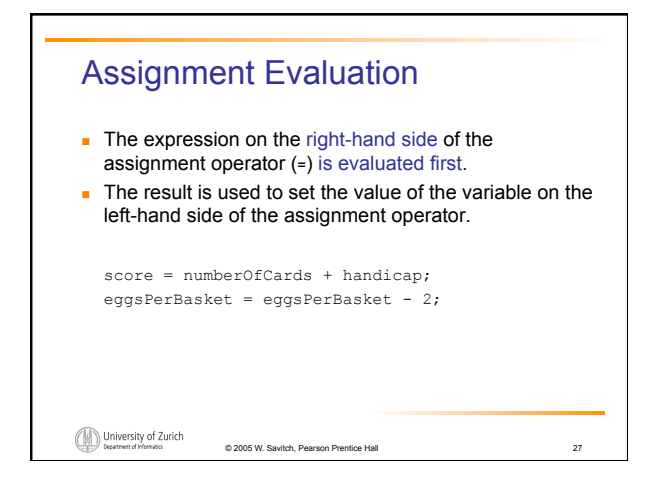

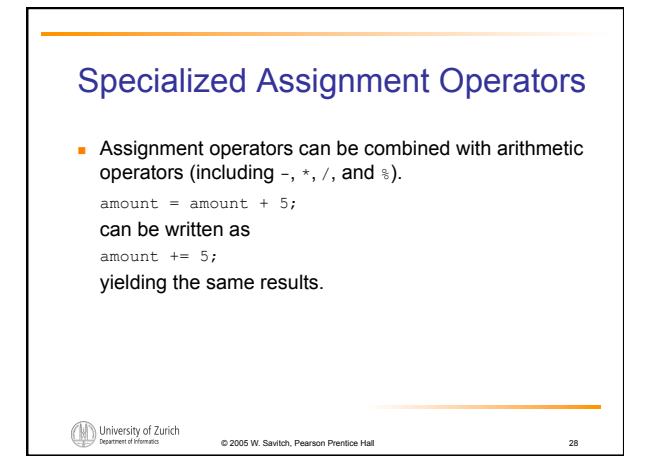

# Simple Screen Output System.out.println("The count is " + count); outputs the sting literal "The count is " followed by the current value of the variable count. University of Zurich  $@ 2005 W. Sa$

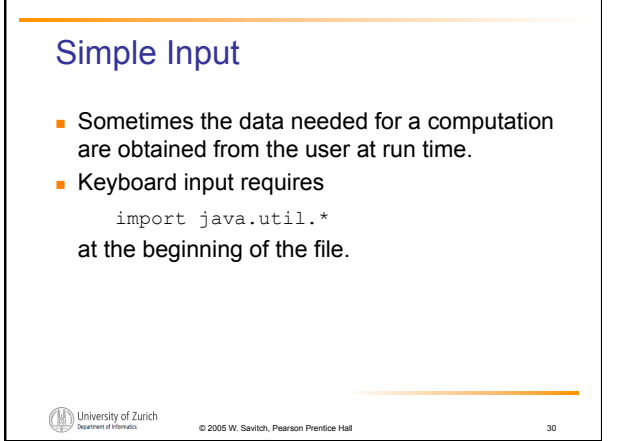

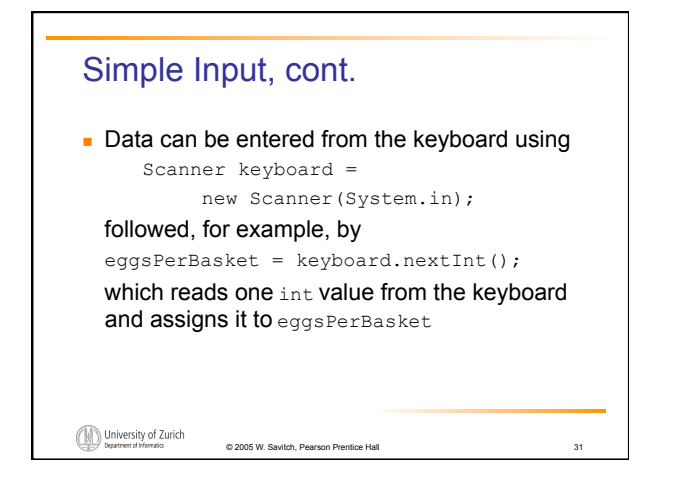

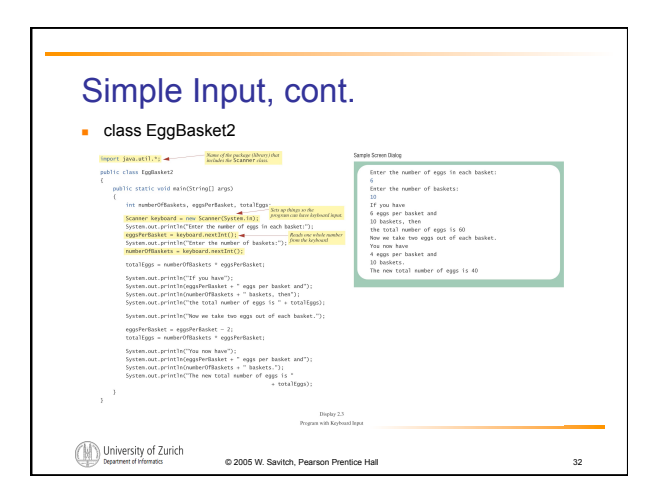

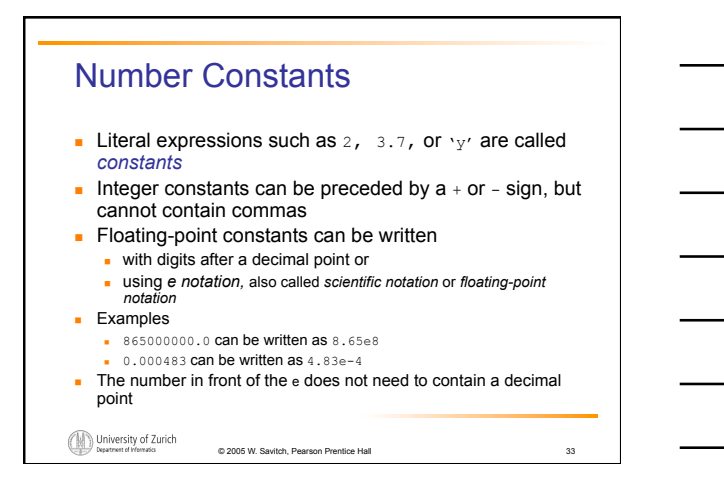

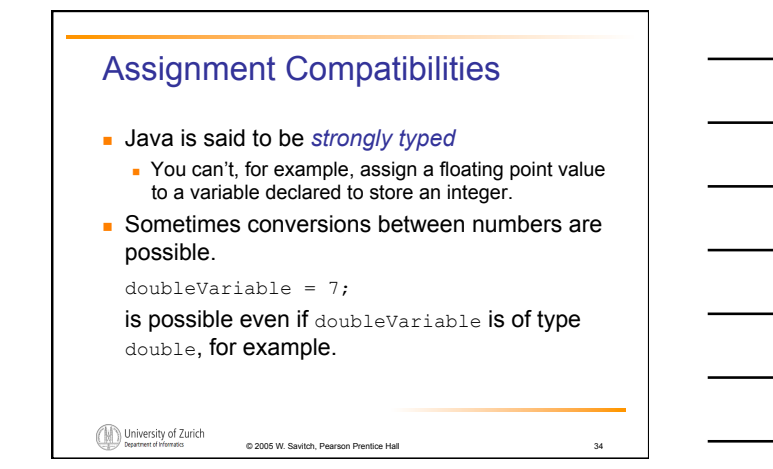

## Assignment Compatibilities cont. . A value of one type can be assigned to a variable of any type further to the right byte --> short --> int --> long --> float --> double but not to a variable of any type further to the left. **Prou can assign a value of type char to a** variable of type int University of Zurich

tch, Pearson Pre

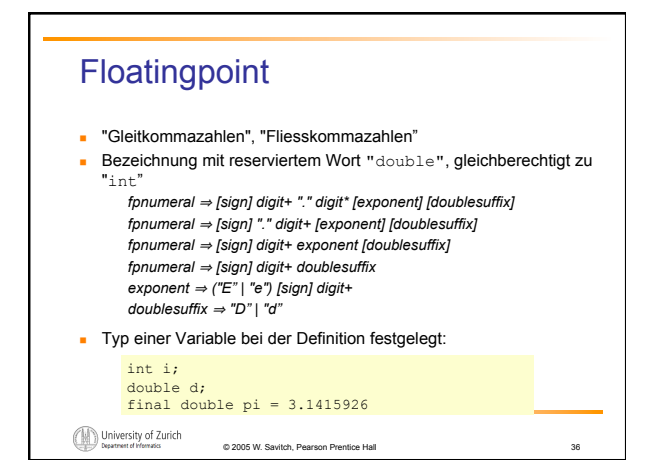

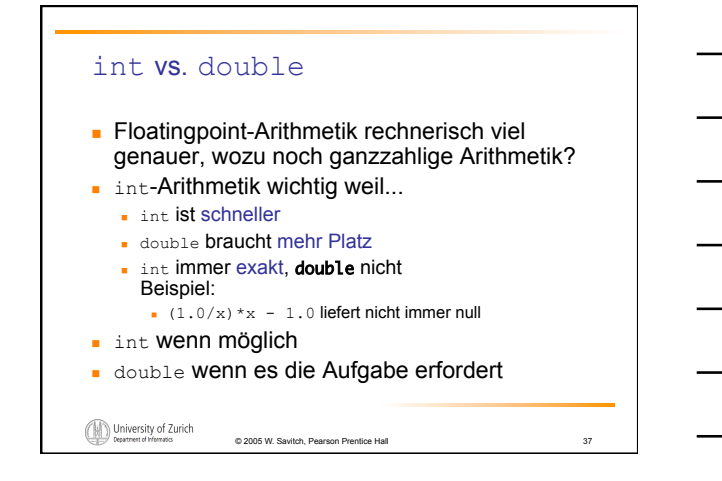

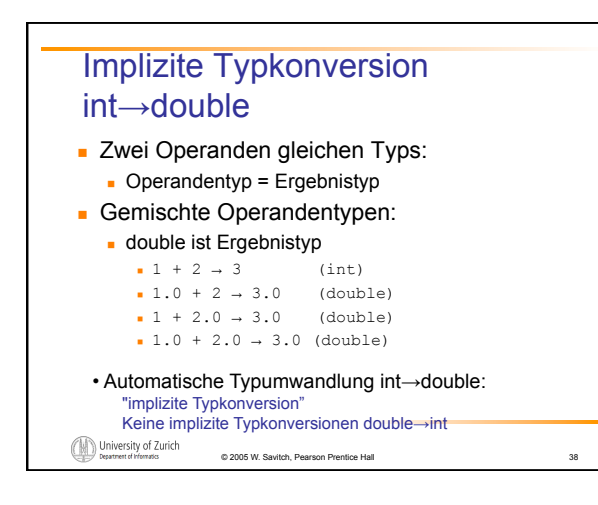

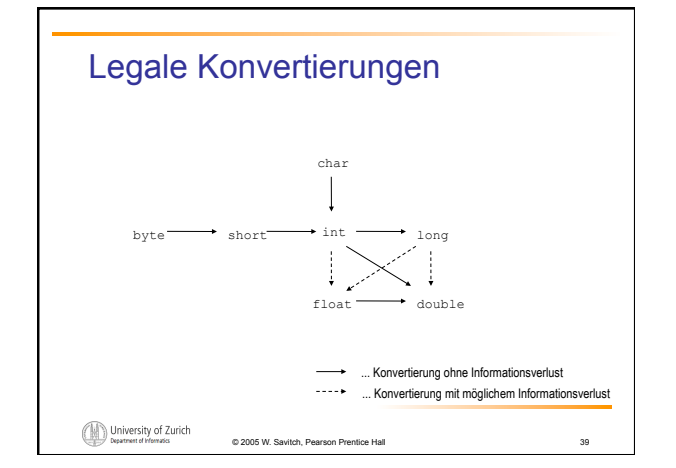

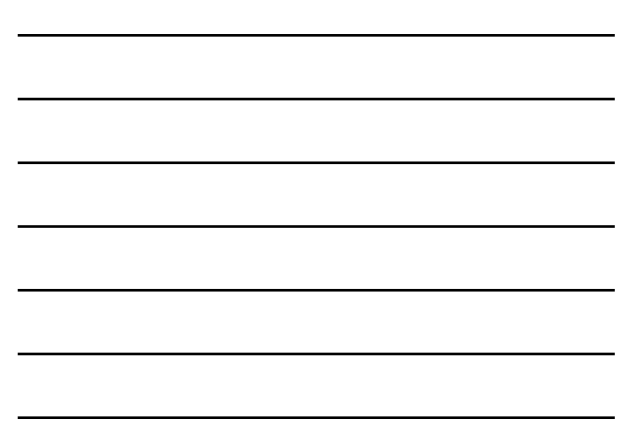

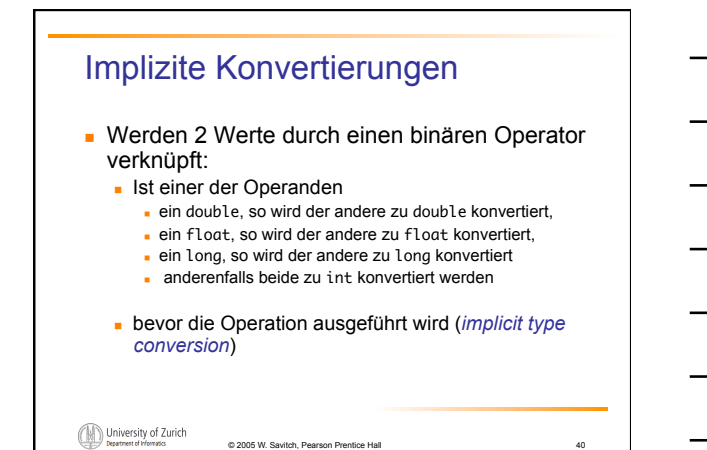

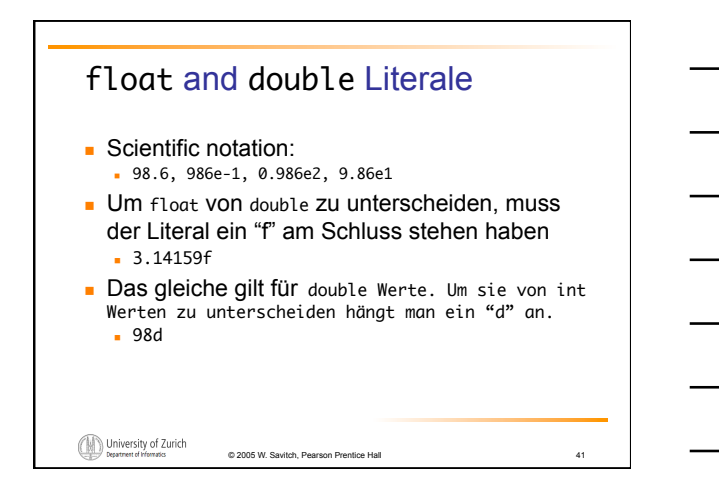

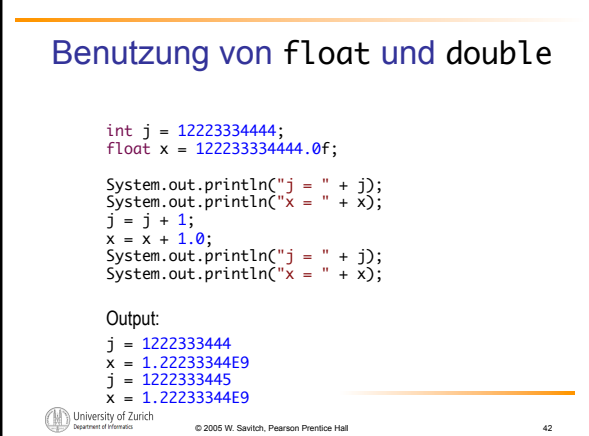

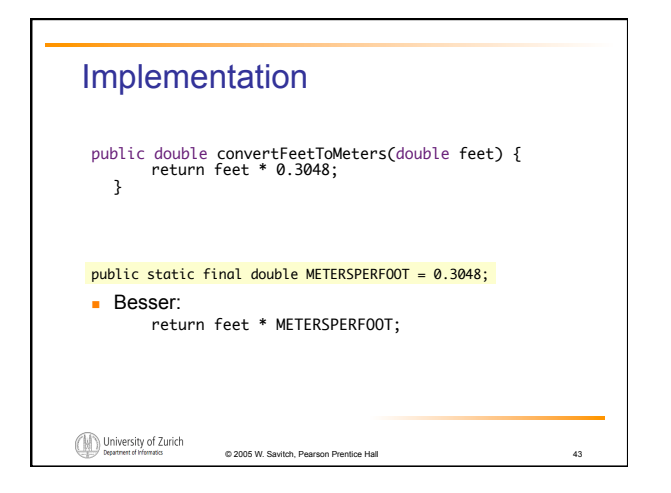

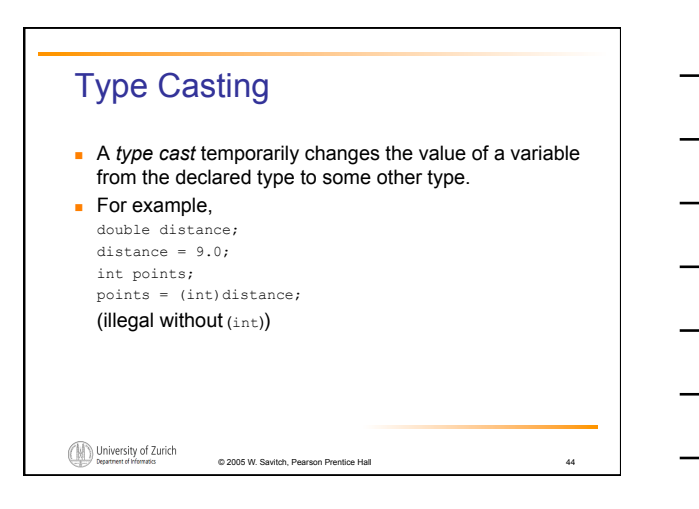

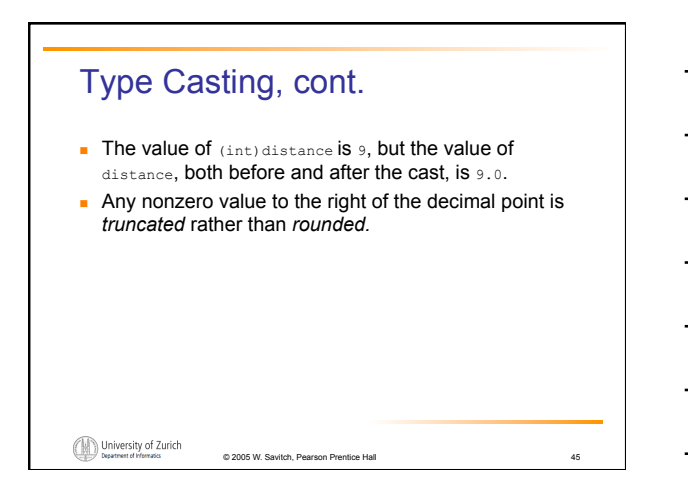

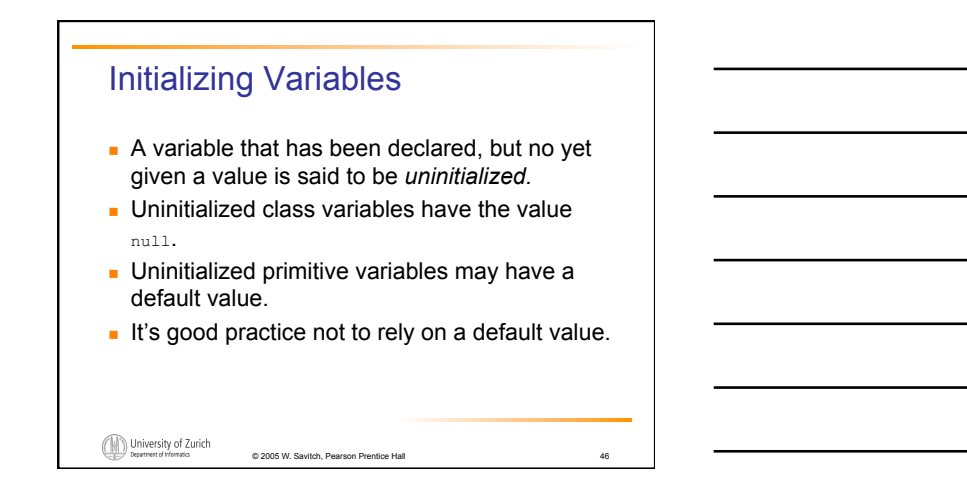

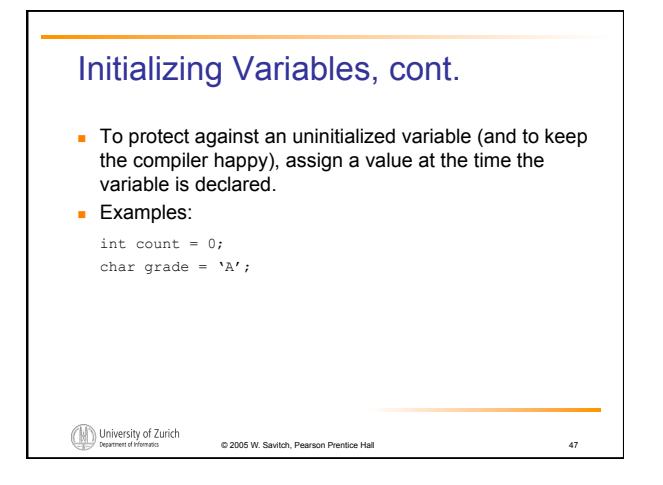

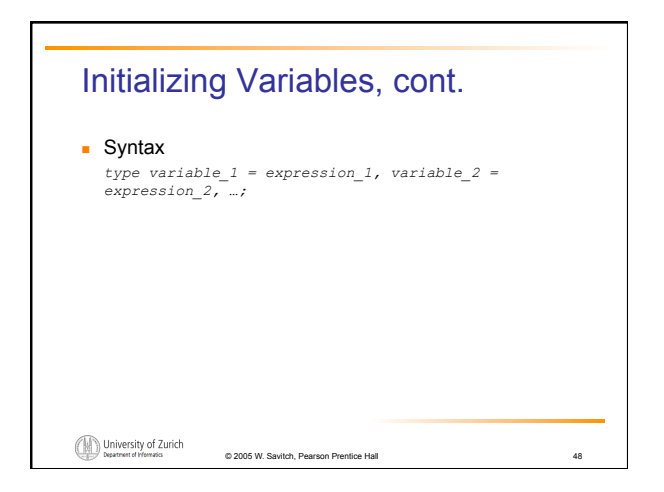

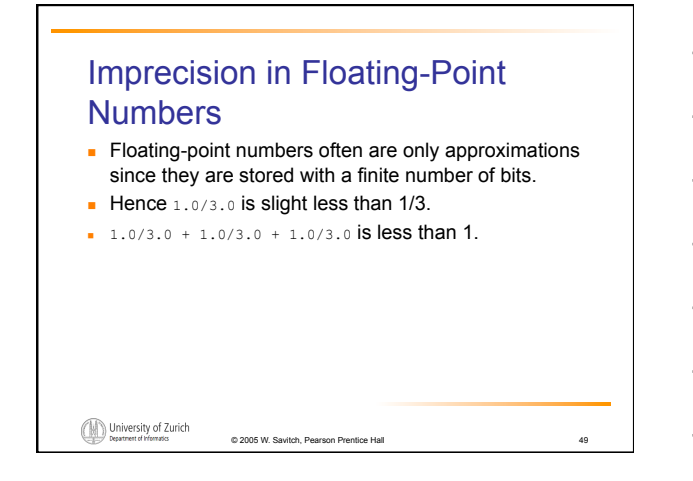

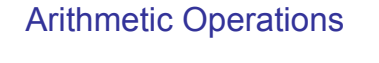

- **EXECUTE:** Arithmetic expressions can be formed using the  $+$ ,  $-$ ,  $*$ , and / operators together with variables or numbers referred to as *operands.* 
	- . When both operands are of the same type, the result is of that type.
	- ! When one of the operands is a floating-point type and the other is an integer, the result is a floating point type.

© 2005 W. Savitch, Pearson Prentice Hall 50

University of Zurich

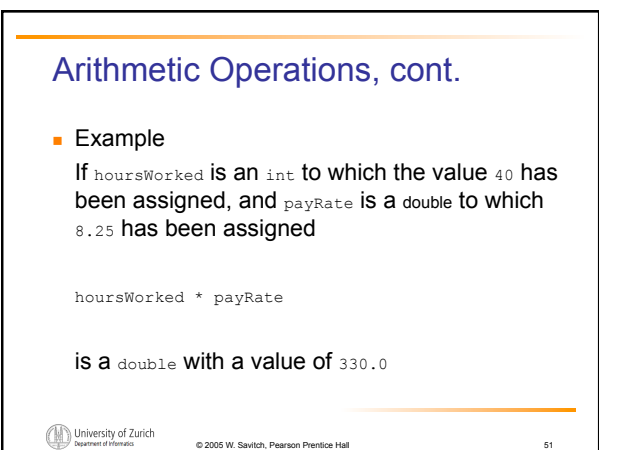

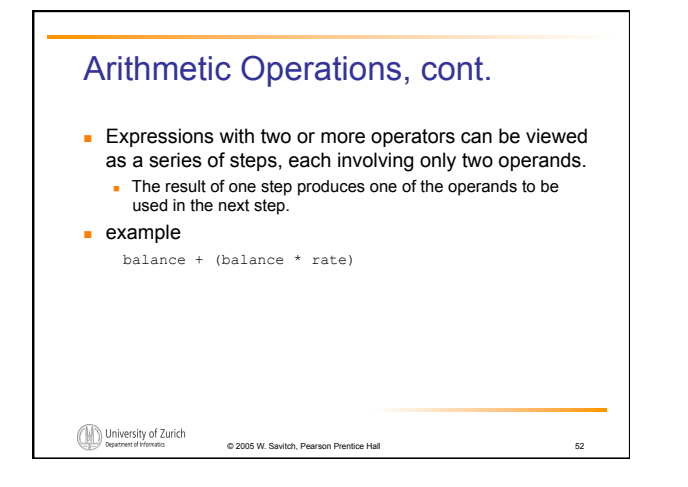

### Arithmetic Operations, cont.

 $\blacksquare$  if at least one of the operands is a floating-point type and the rest are integers, the result will be a floating point type.

© 2005 W. Savitch, Pearson Prentice Hall 53

 $\blacksquare$  The result is the rightmost type from the following list that occurs in the expression.

byte --> short --> int --> long --> float --> double

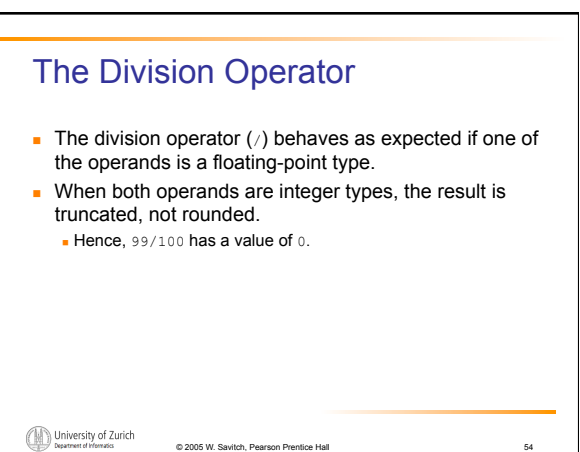

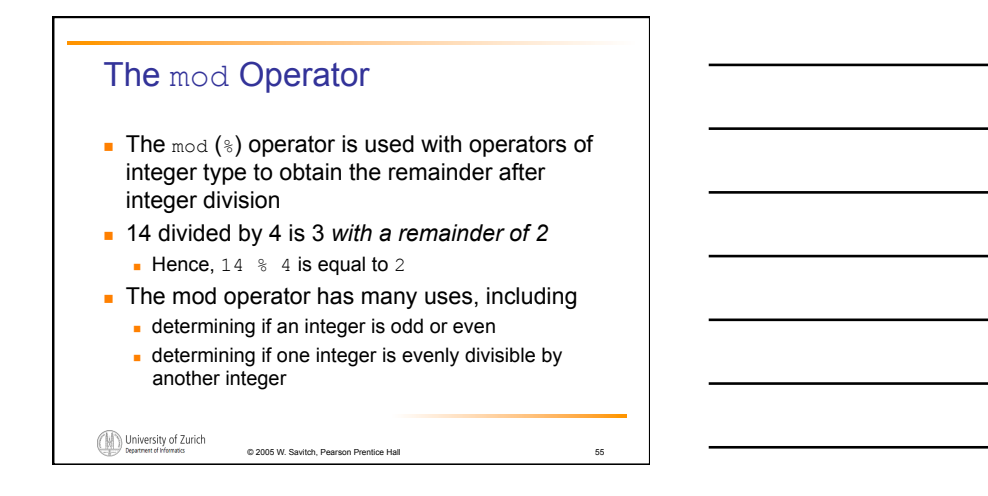

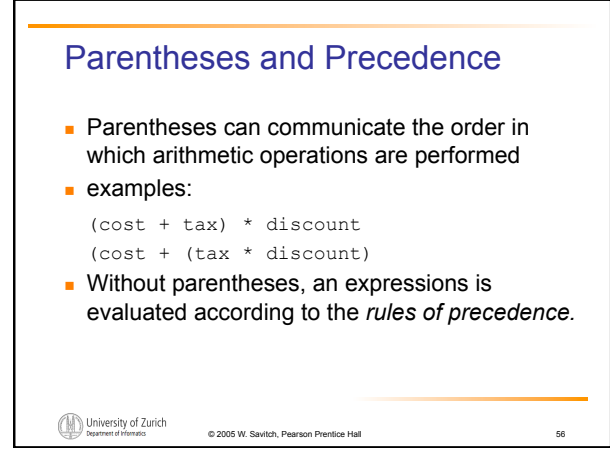

#### Precedence Rules

**Highest Precedence** 

First: the unary operators:  $+, -, ++, --,$  and! Second: the binary arithmetic operators: \*, /, and % Third: the binary arithmetic operators: + and -

Lowest Precedence

Display 2.4 Precedence Rules

University of Zurich

#### Precedence Rules, cont.

- ! The *binary* arithmetic operators \*, /, and %, have *lower precedence* than the *unary* operators +, -, ++, --, and !, but have *higher precedence* than the binary arithmetic operators + and -.
- ! When binary operators have equal precedence, the operator on the left acts before the operator(s) on the right.

© 2005 W. Savitch, Pearson Prentice Hall 58

University of Zurich

#### Precedence Rules, cont.

- . When unary operators have equal precedence, the operator on the right acts before the operation(s) on the left.
- $\blacksquare$  Even when parentheses are not needed, they can be used to make the code clearer. balance + (interestRate \* balance)

© 2005 W. Savitch, Pearson Prentice Hall 59

**.** Spaces also make code clearer balance + interestRate\*balance but spaces do not dictate precedence.

University of Zurich

Sample Expressions **Ordinary<br>Mathematical<br>Expression** Equivalent Fully<br>Parenthesized Java<br>Expression **Java Expression**<br>(Preferred Form)  $rate<sup>2</sup> + delta$ rate\*rate + delta (rate\*rate) + delta  $2$ (salary + bonus)  $2*(\text{salary} + \text{ bonus})$  $2*(\text{salary} + \text{ bonus})$  $1/(time + (3*mass))$  $\frac{1}{time + 3 \; mass}$  $1/(time + 3*mass)$  $(a - 7)/(t + 9)$ <sup>\*</sup>v)  $(a - 7)/(t + (9<sup>*</sup>v))$  $\frac{a-7}{t+9v}$ Display 2.5 Arithmetic Expressions in Java  $\fbox{\hskip 1pt U} \hskip -3pt \underset{\text{Department of Vformates}}{\bigcirc} \hskip -3pt \underset{\text{Department of Vformates}}{\bigcirc}$ © 2005 W. Savitch, Pearson Prentice Hall 60

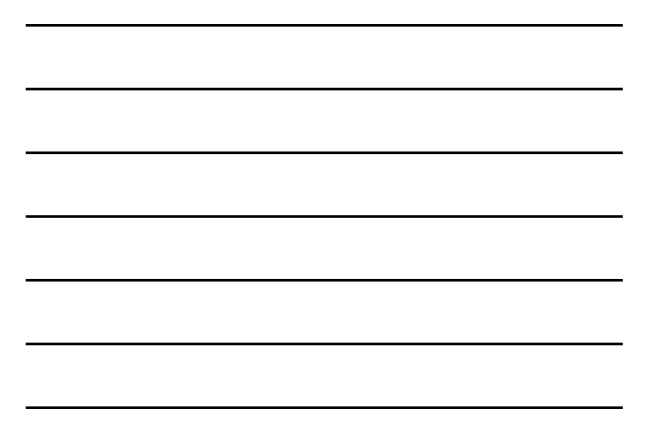

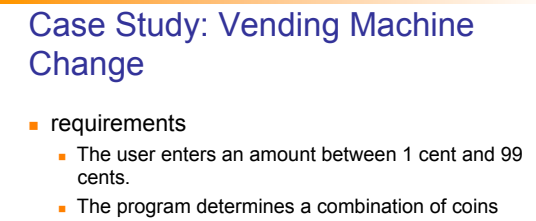

- equal to that amount.
- ! For example, 55 cents can be two quarters and one nickel.

University of Zurich © 2005 W. Savitch, Pearson Prentice Hall 61

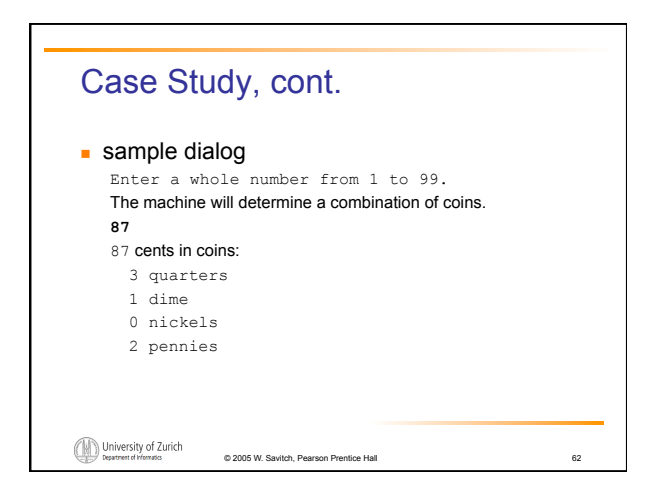

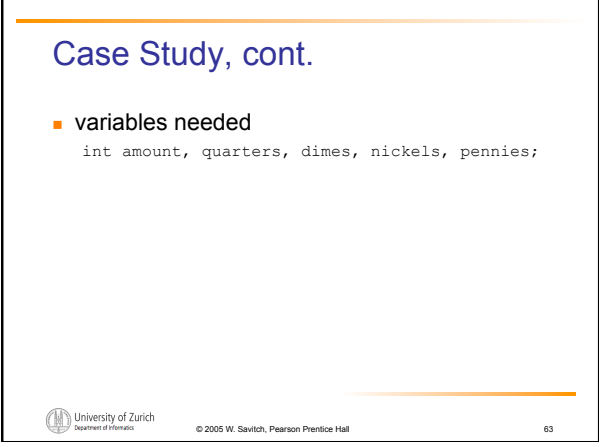

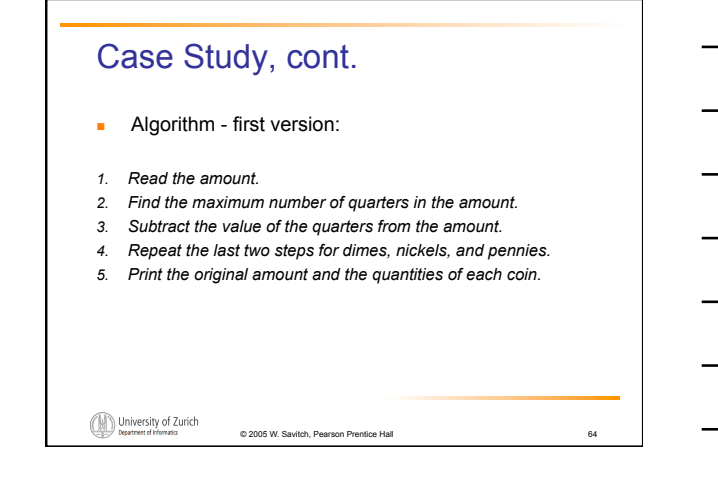

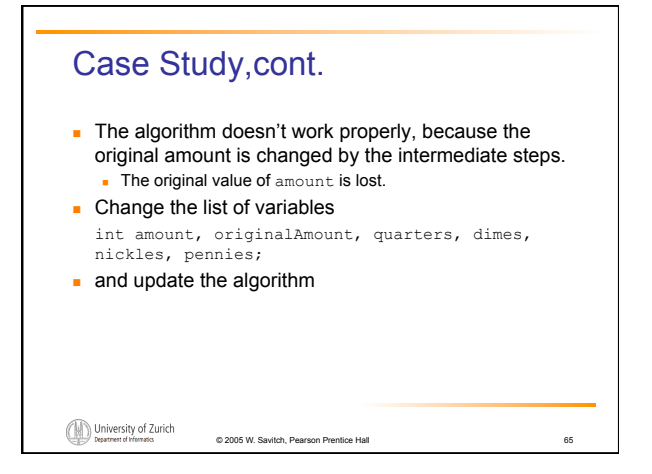

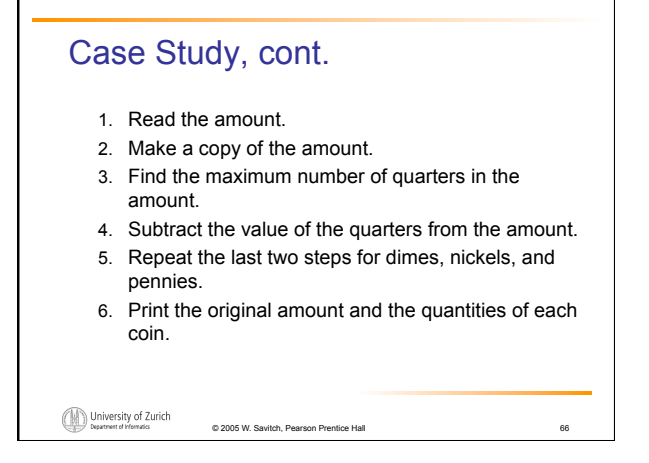

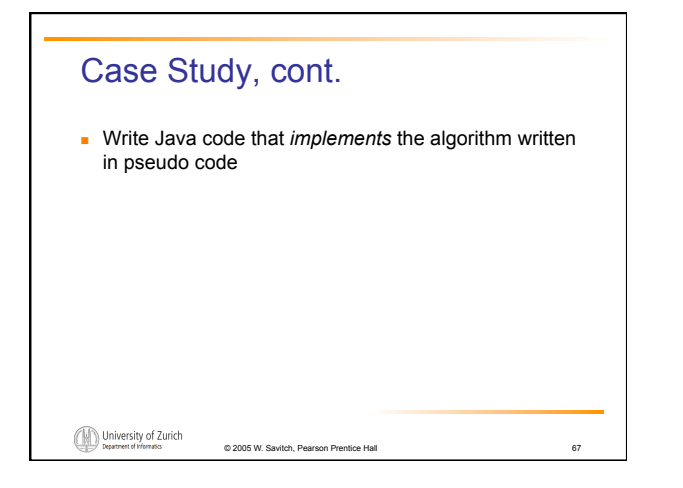

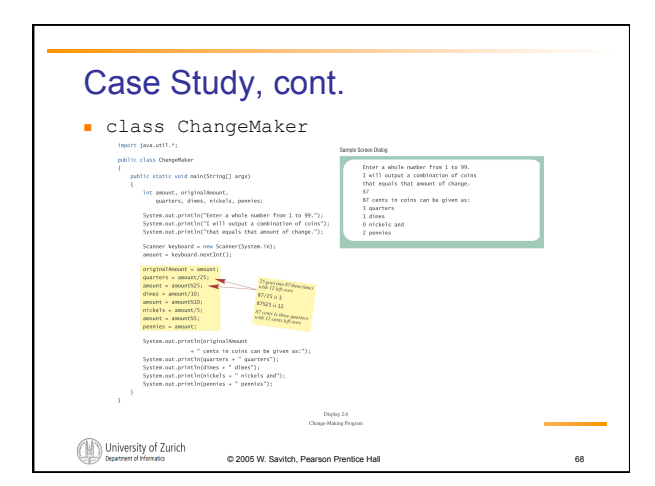

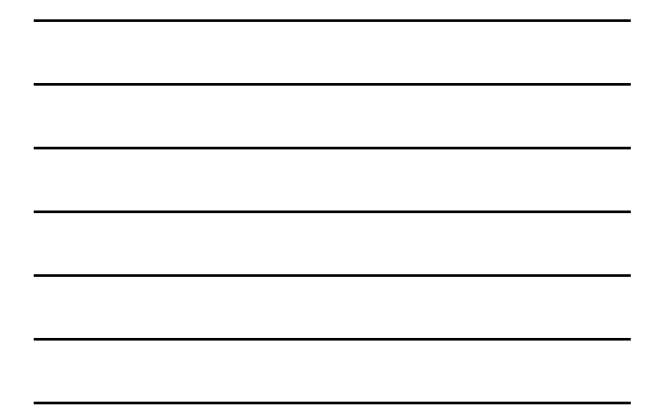

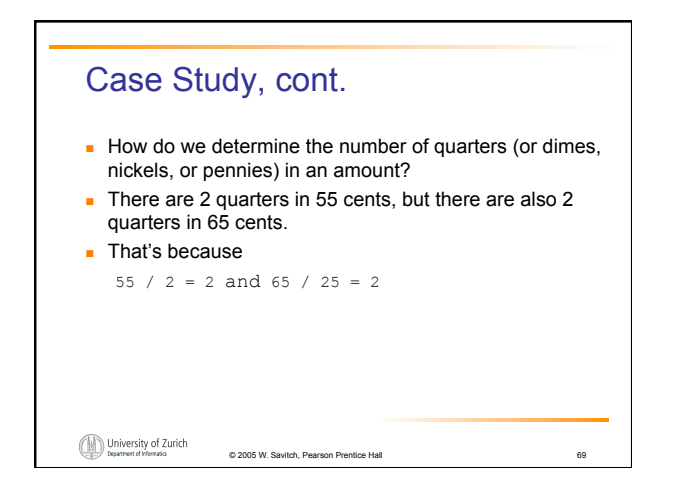

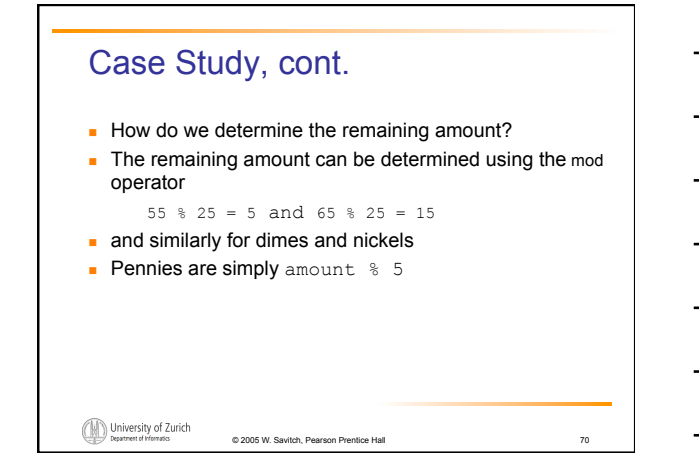

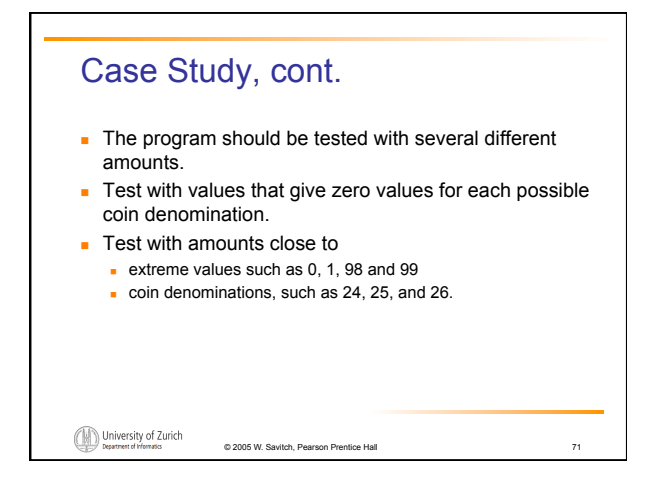

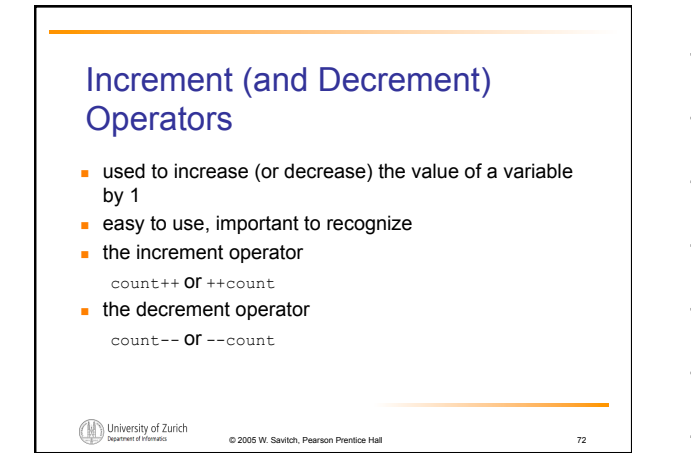

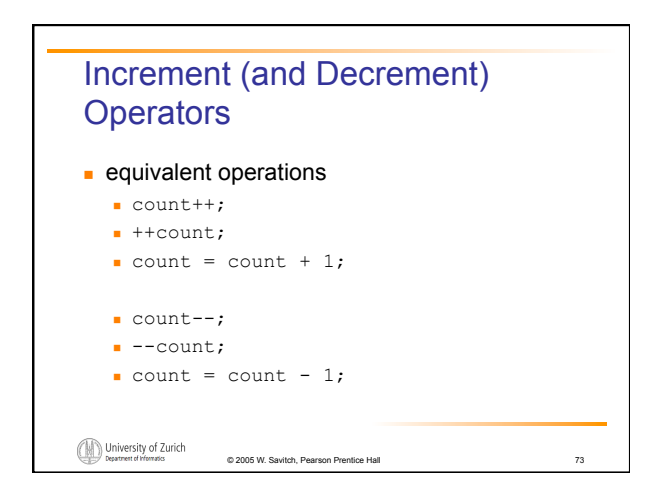

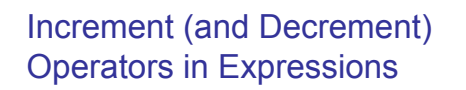

```
\blacksquare after executing
  int m = 4;
  int result = 3 * (++m)result has a value of 15 and m has value 5 
\blacksquare after executing
  int m = 4;
  int result = 3 * (m++)result has a value of 12 and m has value 5
```
University of Zurich © 2005 W. Savitch, Pearson Prentice Hall 74

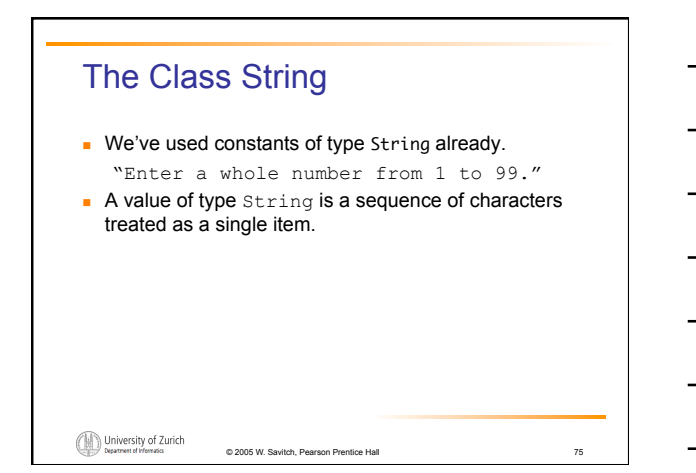

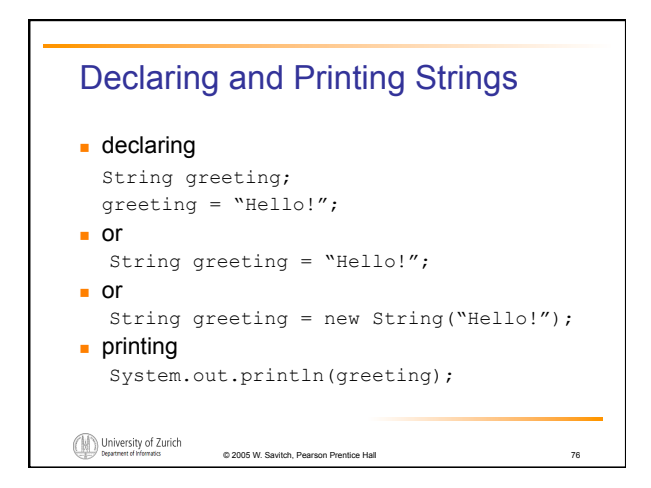

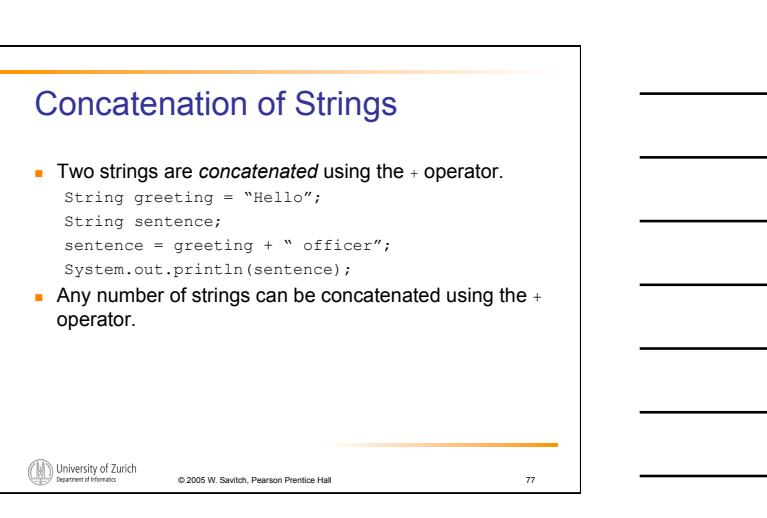

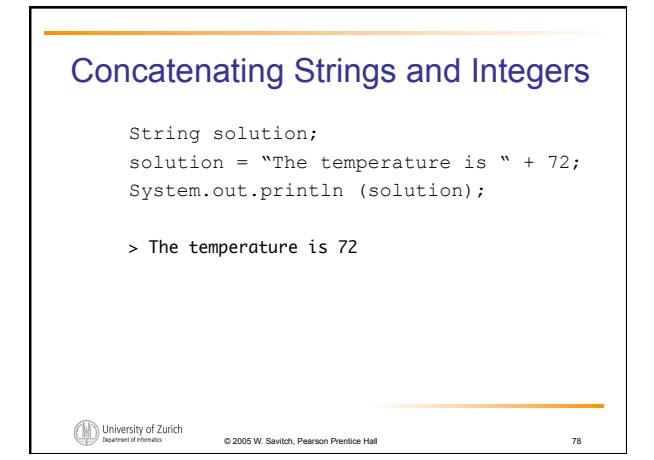

## Classes ! A *class* is a type used to produce objects. ! An *object* is an entity that stores data and can take actions defined by *methods.*  **.** An object of the string class stores data consisting of a sequence of characters.  $\blacksquare$  The length() method returns the number of characters in a particular string object. int howMany = solution.length()

© 2005 W. Savitch, Pearson Prentice Hall 79

University of Zurich

## Objects, Methods, and Data **.** Objects within a class **.** have the same methods I have the same kind(s) of data but the data can have different values. **Primitive types have values, but no methods.** University of Zurich © 2005 W. Savitch, Pearson Prentice Hall 80

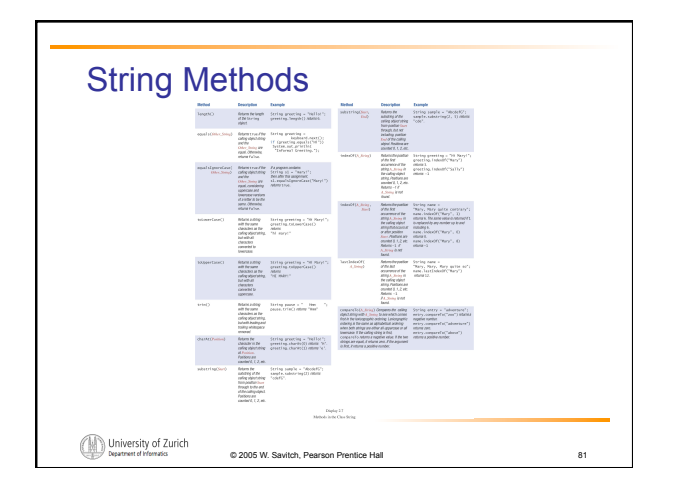

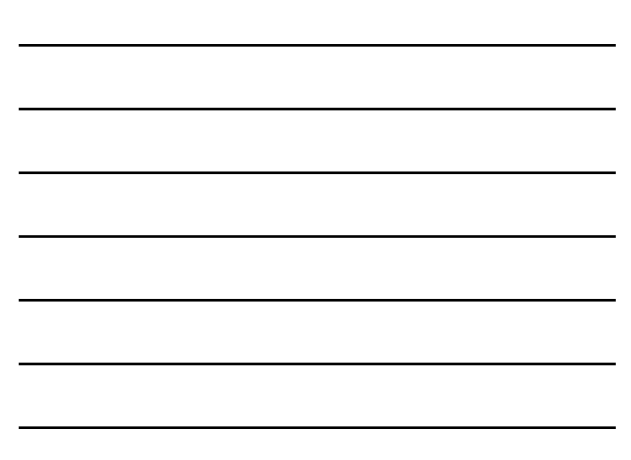

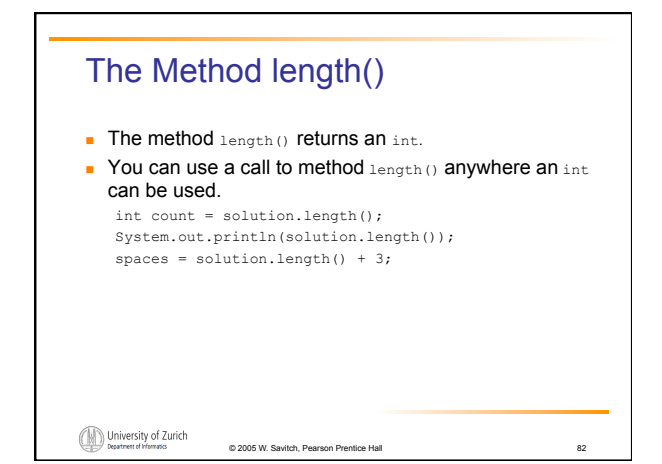

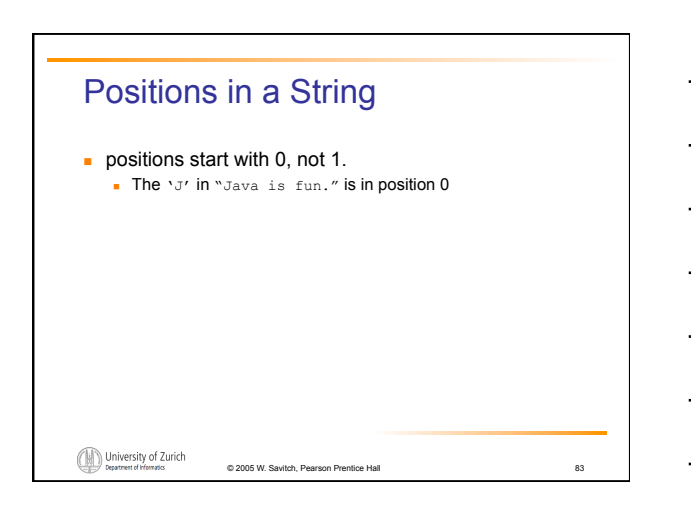

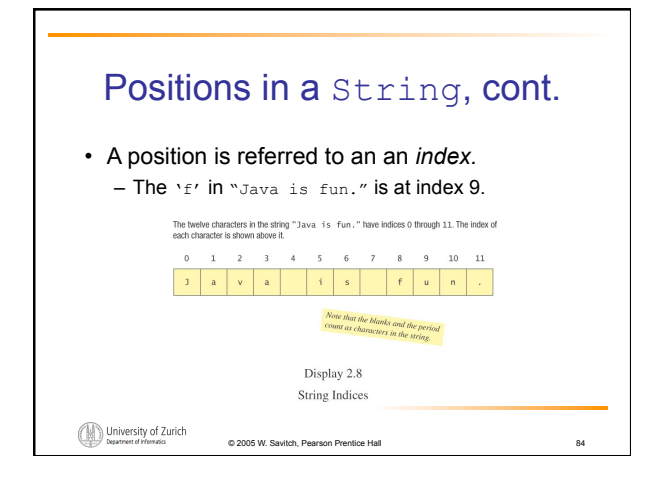

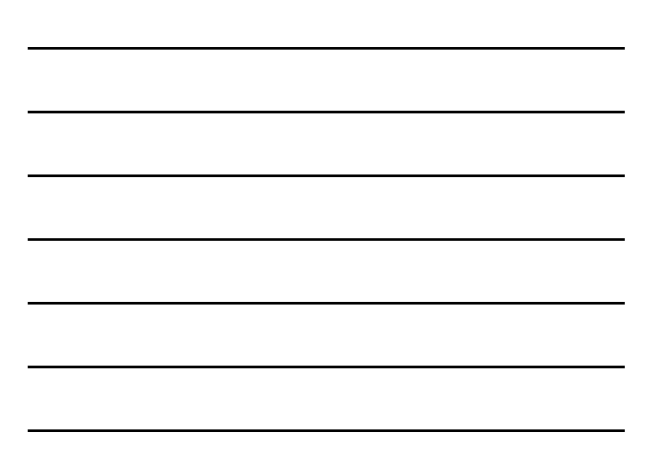

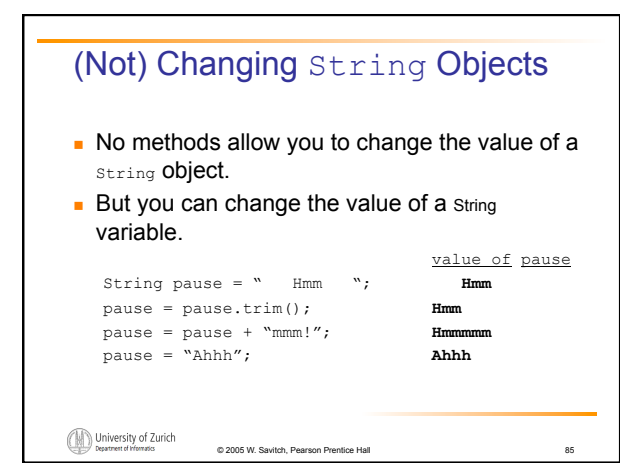

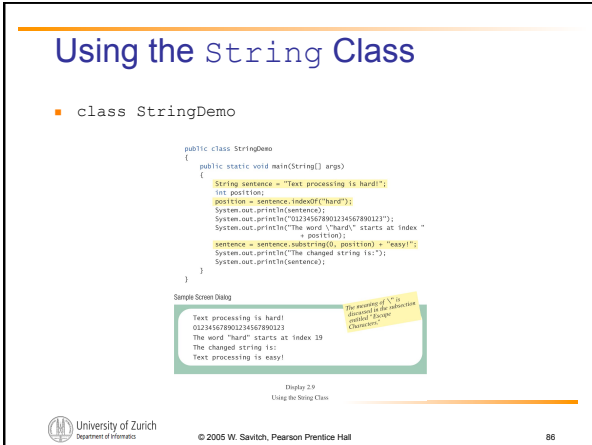

© 2005 W. Savitch, Pearson Prentice Hall 87

**.** How would you print

are to be printed. System.out.println(

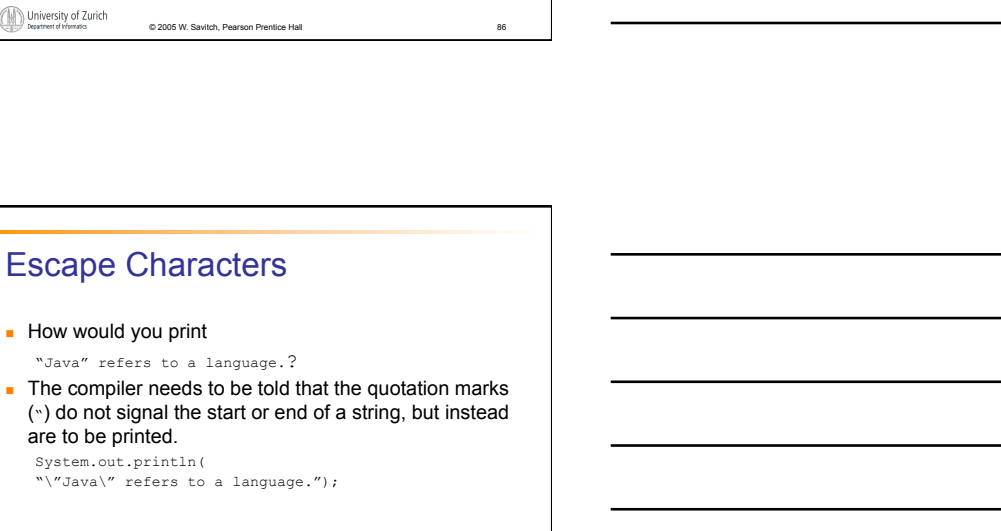

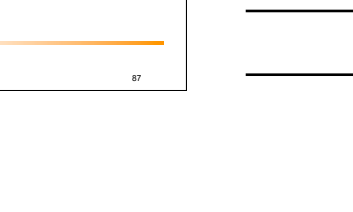

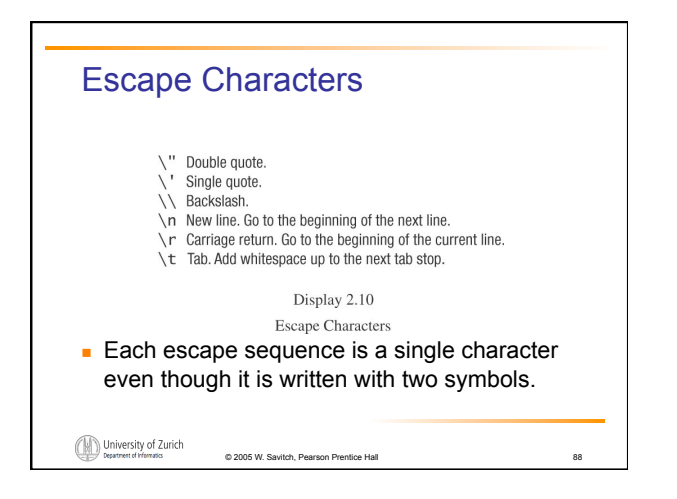

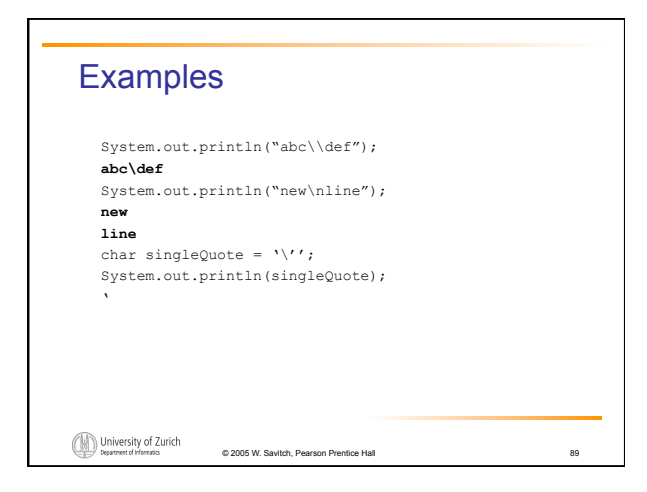

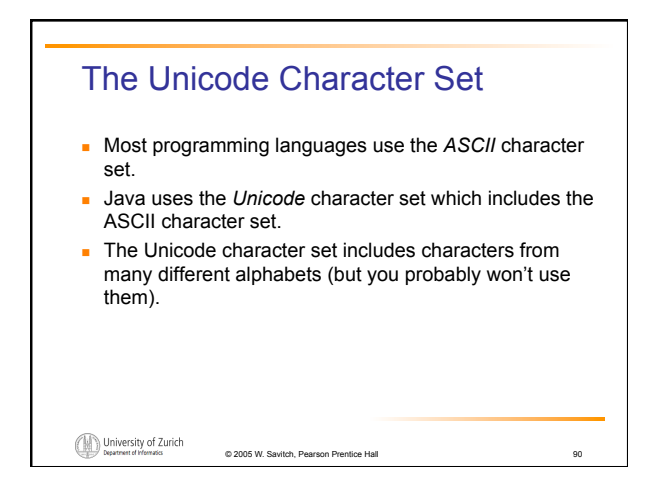

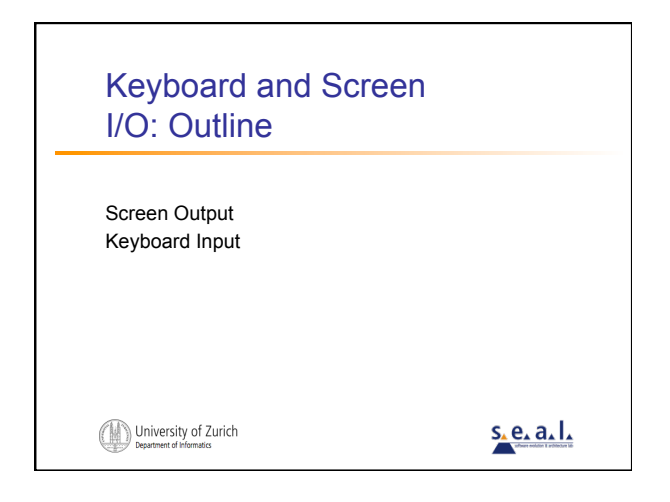

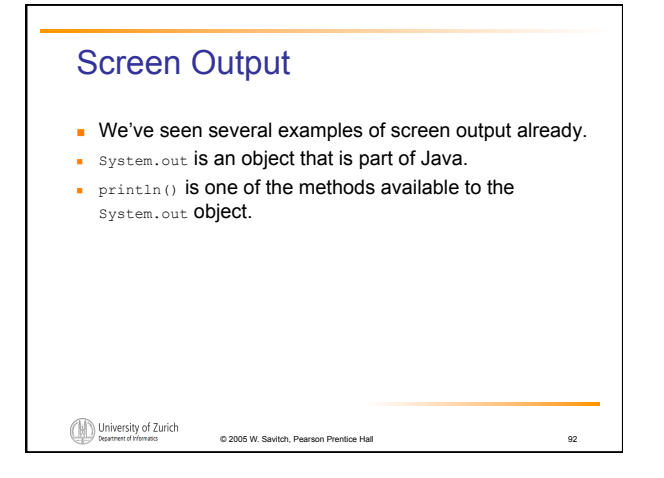

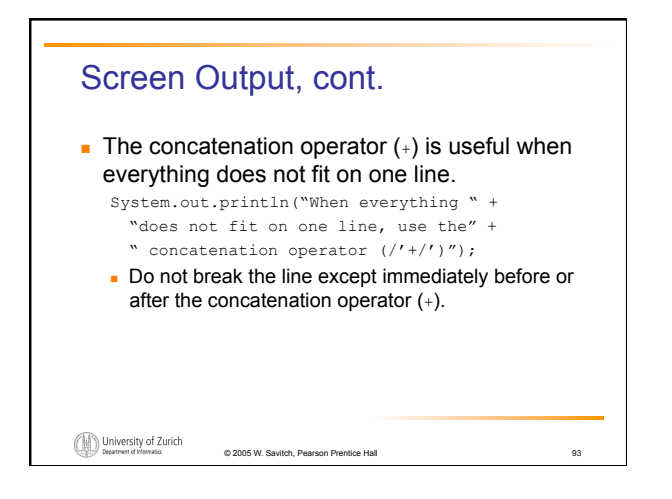

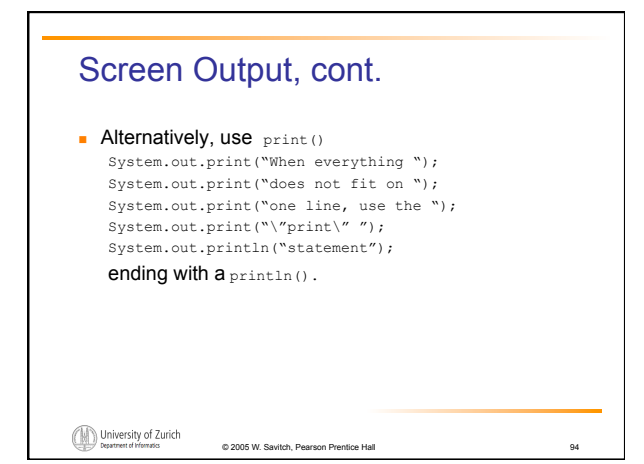

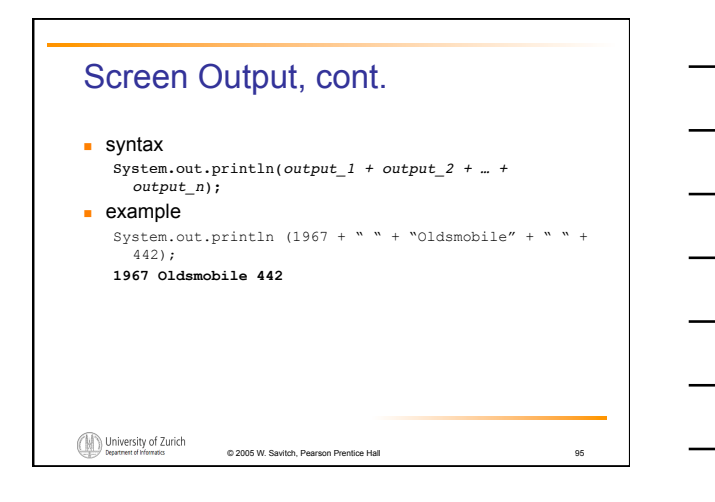

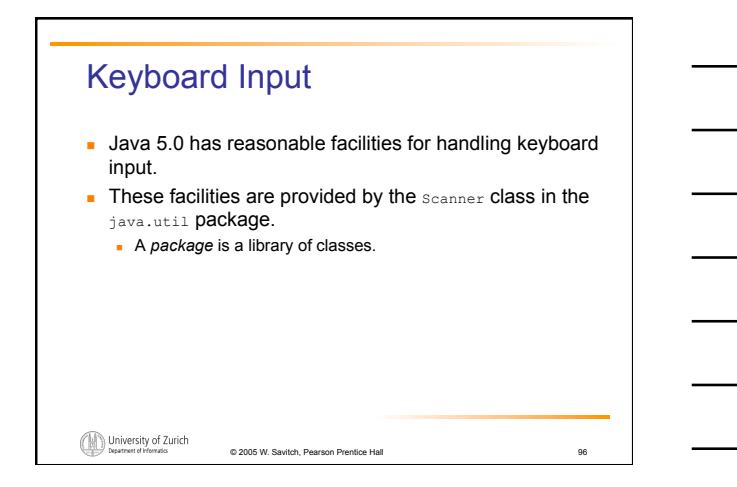

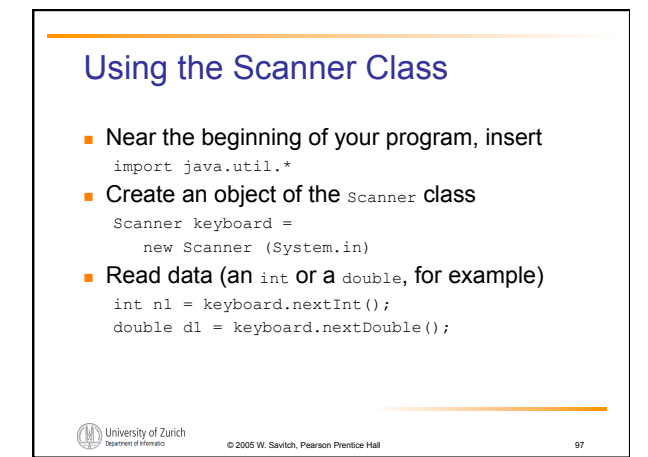

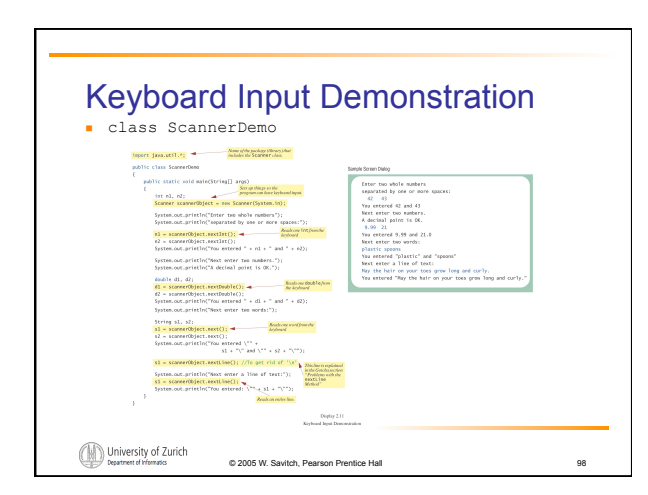

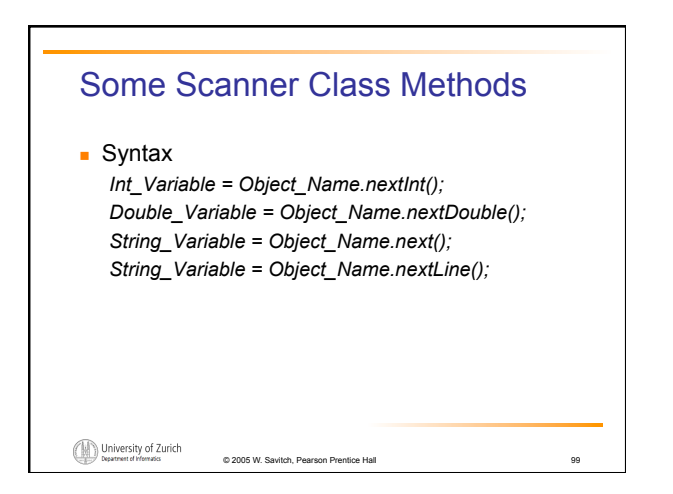

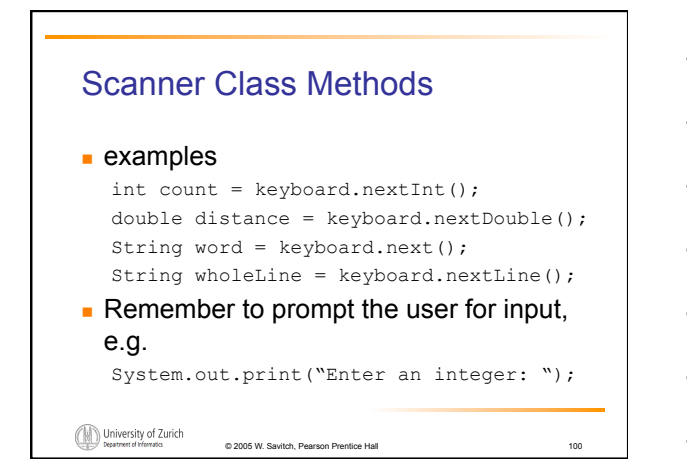

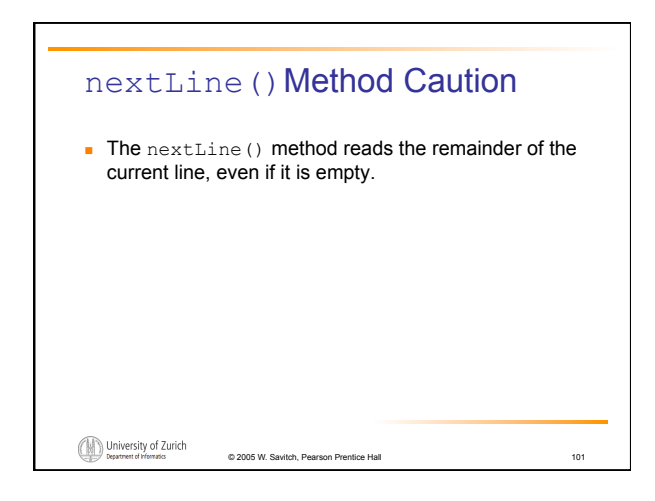

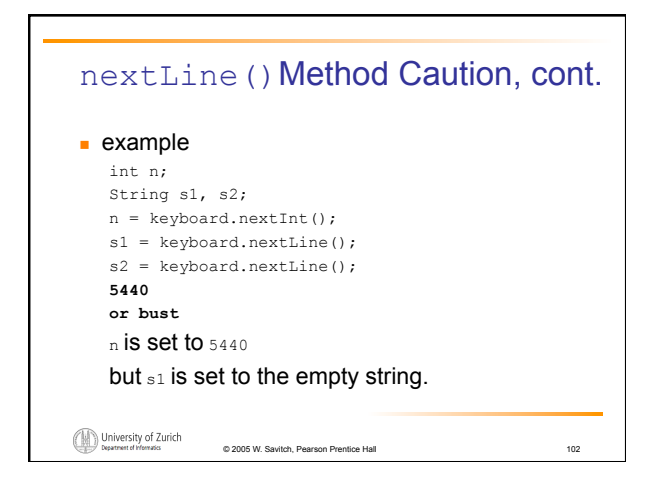

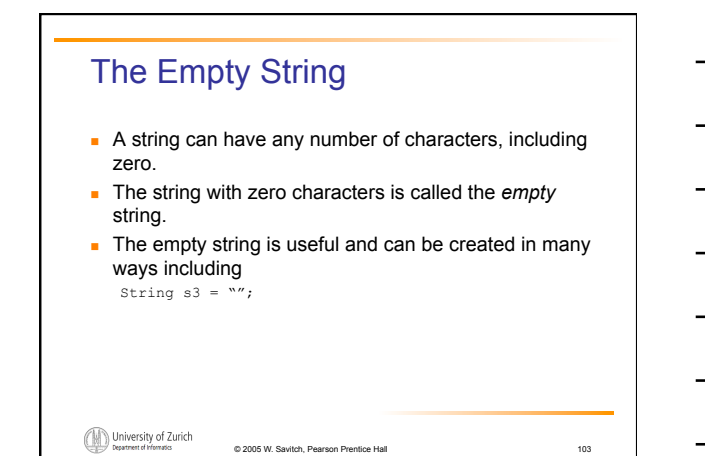

## (optional) Other Input Delimiters **.** Almost any combination of characters and strings can be used to separate keyboard input.  $\blacksquare$  to change the delimiter to " $\smash{\overset{\smash{_\mathsf{H}}{\vphantom{_\mathsf{H}}}\mathrel{\overset{\smash{_\mathsf{H}}{\vphantom{_\mathsf{H}}}{\circ}}}}$ keyboard2.useDelimiter("##"); . whitespace will no longer be a delimiter for keyboard2 input University of Zurich © 2005 W. Savitch, Pearson Pre

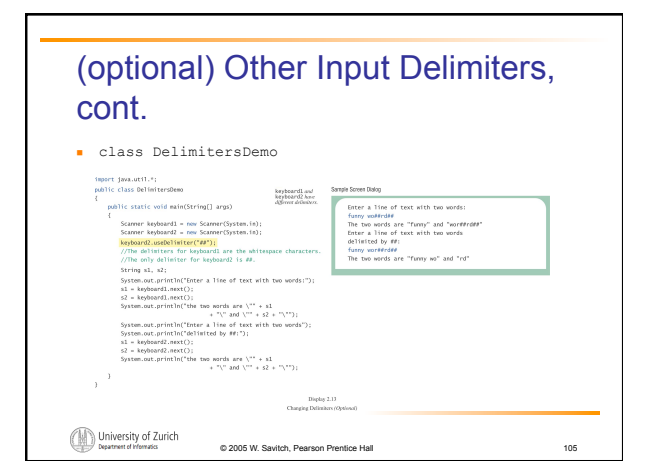

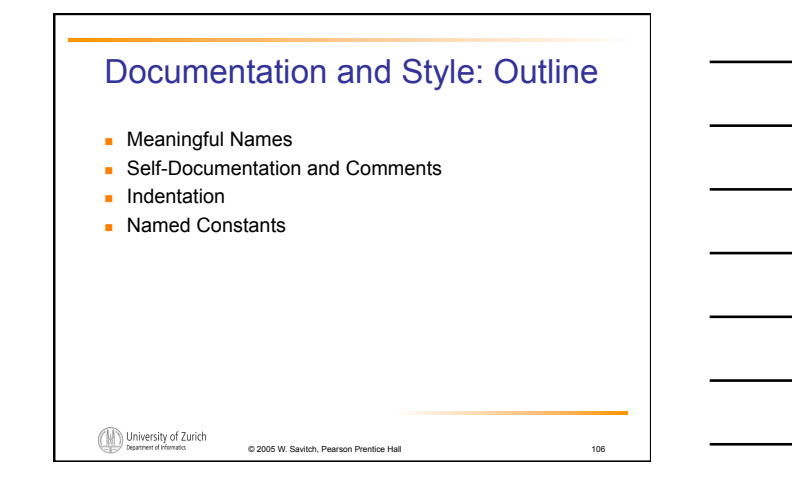

#### Documentation and Style

- **.** Most programs are modified over time to respond to new requirements.
- **Programs which are easy to read and understand are** easy to modify.
- **Even if it will be used only once, you have to read it in** order to debug it .

© 2005 W. Savitch, Pearson Prentice Hall 107

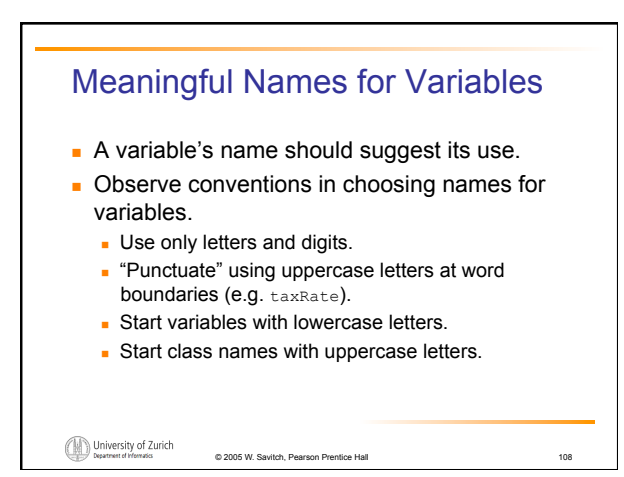

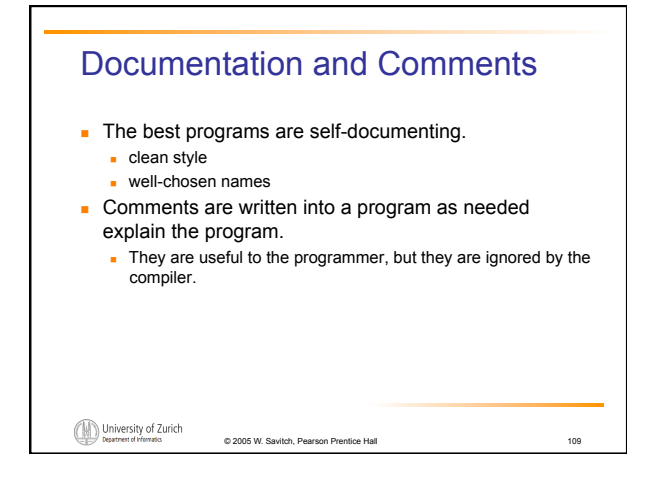

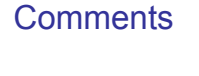

```
\blacksquare A comment can begin with //.
   Exerything after these symbols and to the end of the line is
      treated as a comment and is ignored by the compiler. 
      double radius; //in centimeters
```
University of Zurich  $@ 2005 W. S$ 

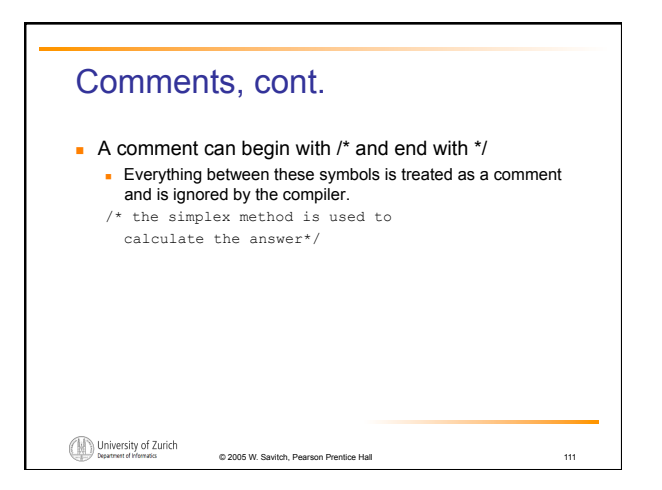

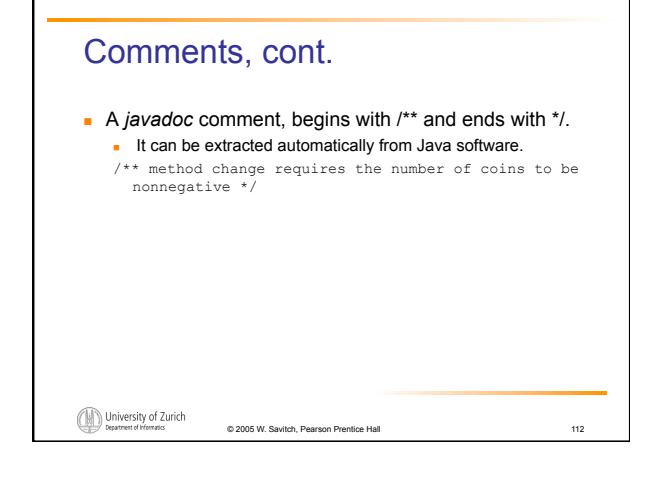

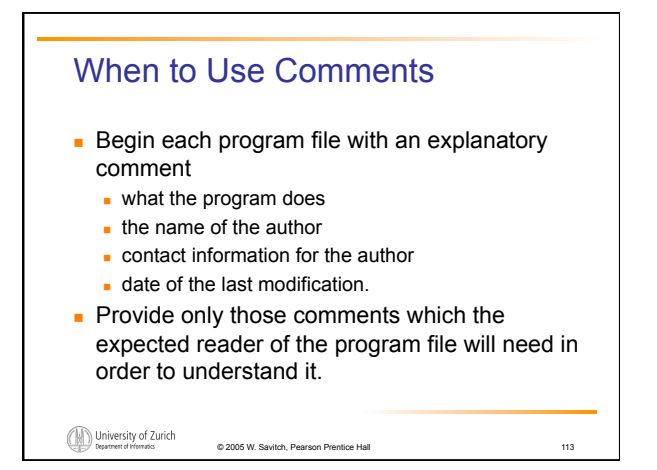

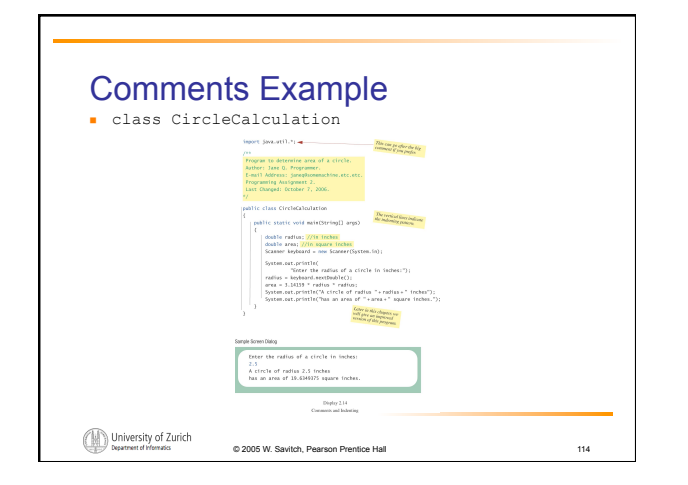

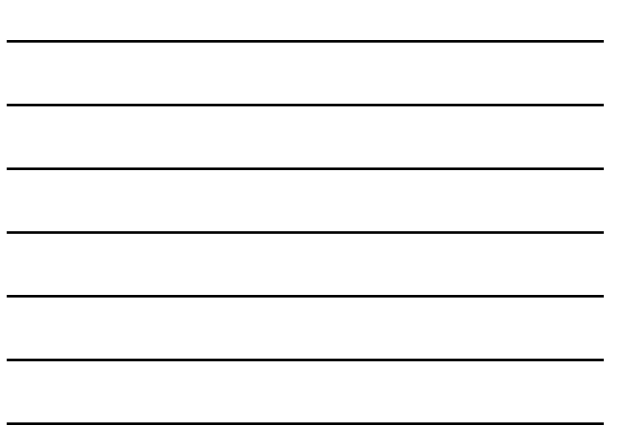

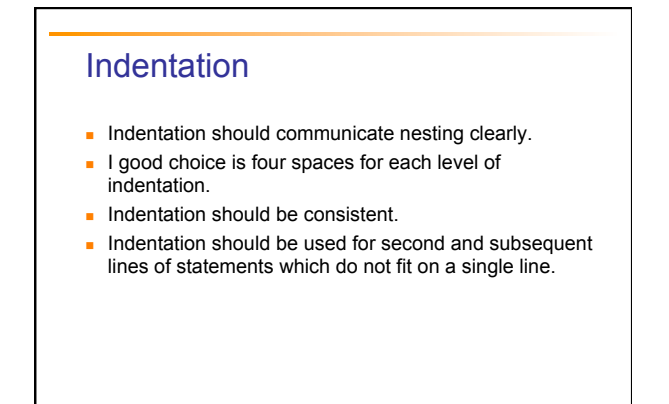

© 2005 W. Savitch, Pearson Prentice Hall 115

# Indentation, cont.

- **.** Indentation does not change the behavior of the program.
- **.** Improper indentation can miscommunicate the behavior of the program.

© 2005 W. Savitch, Pearson Prentice Hall 116

#### University of Zurich

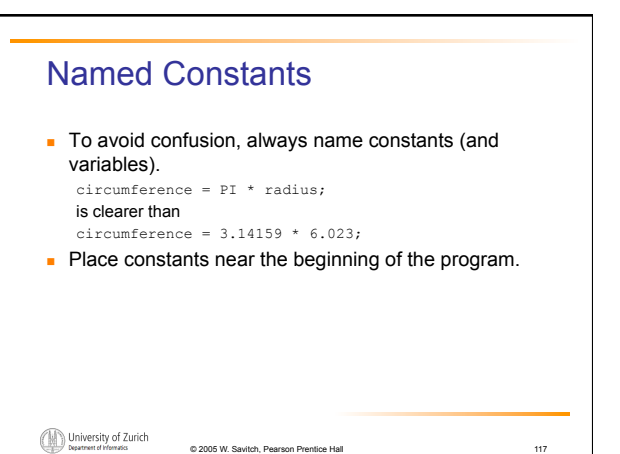

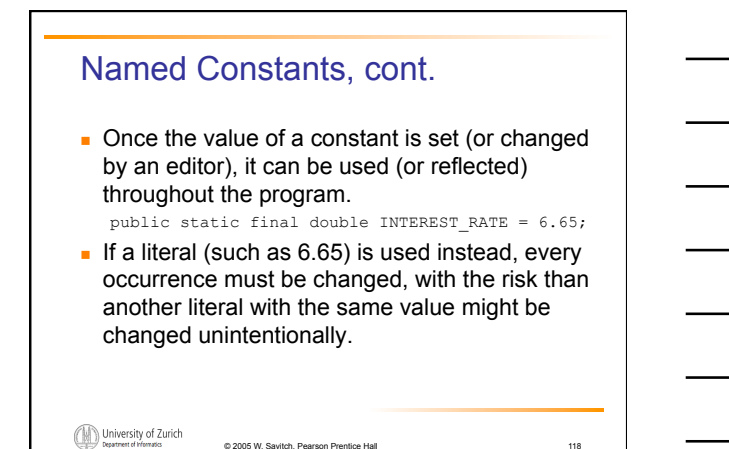

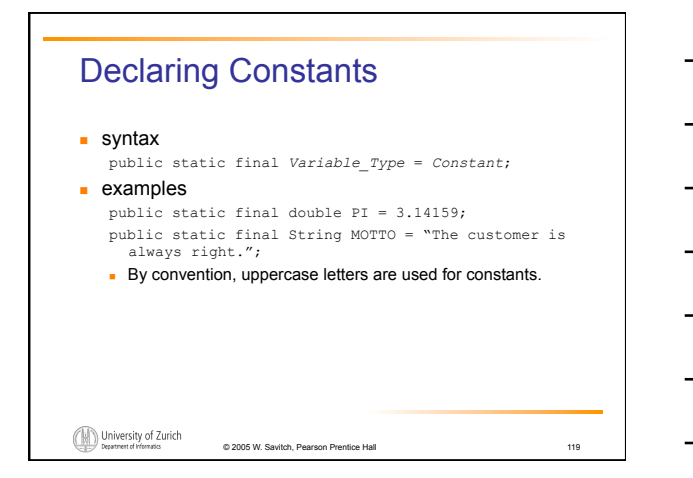

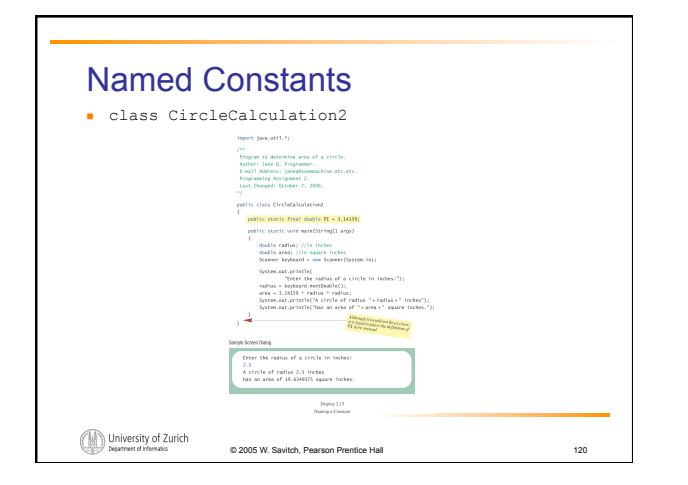

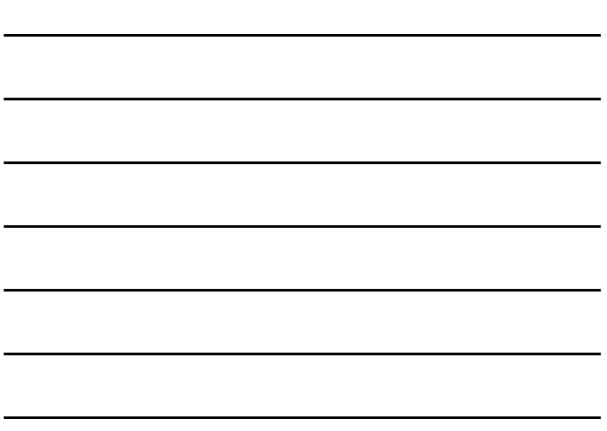

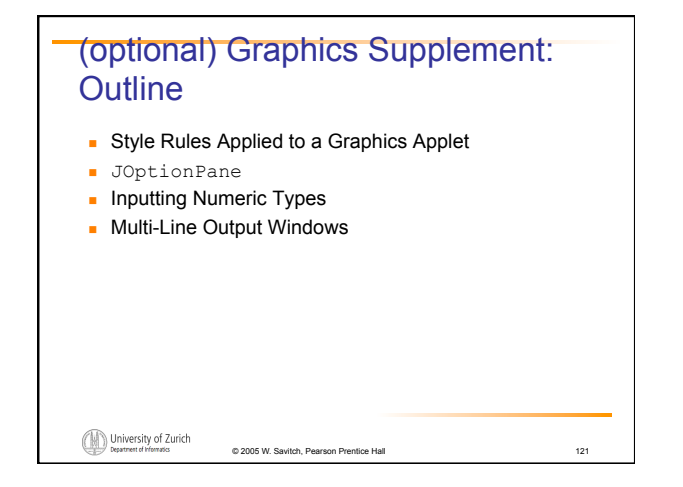

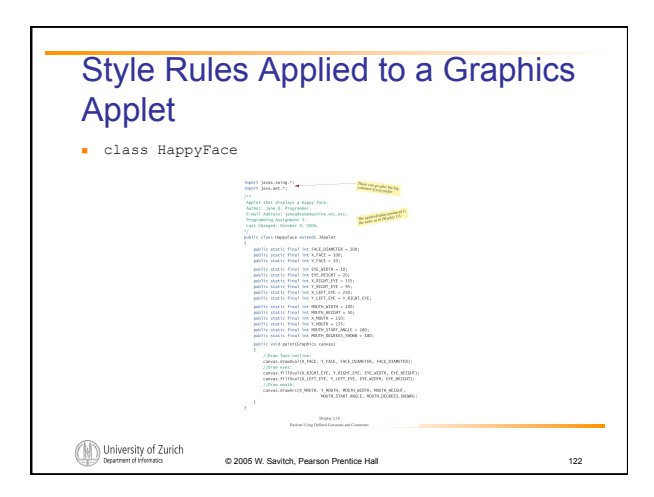

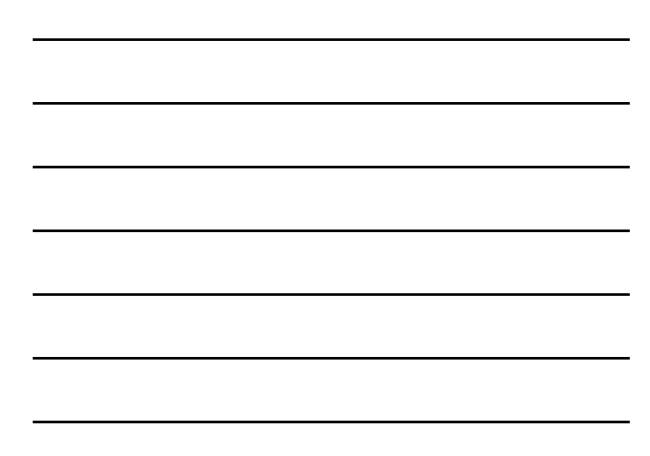

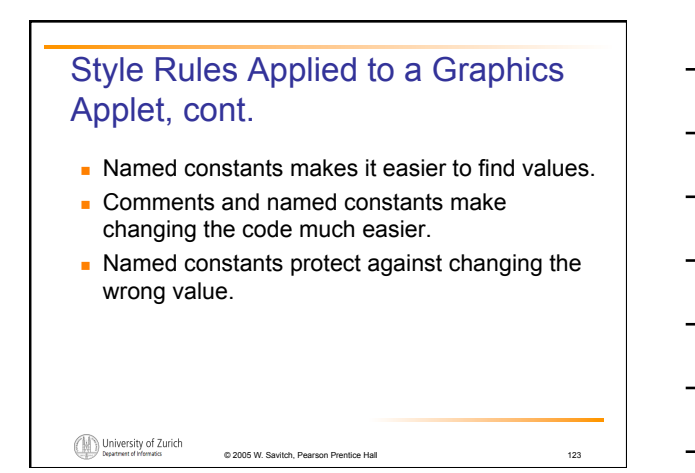

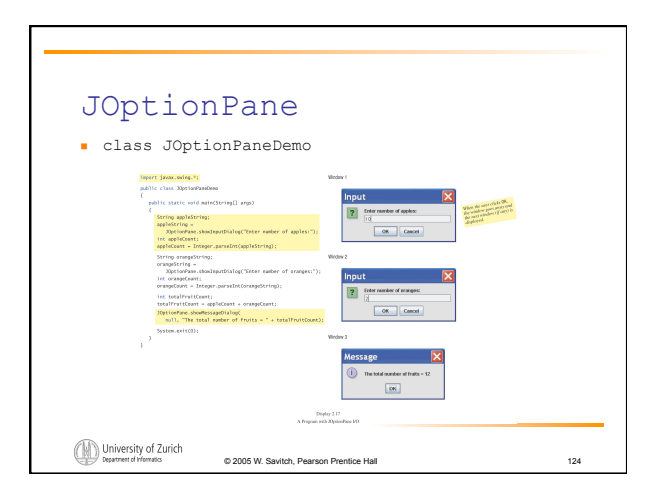

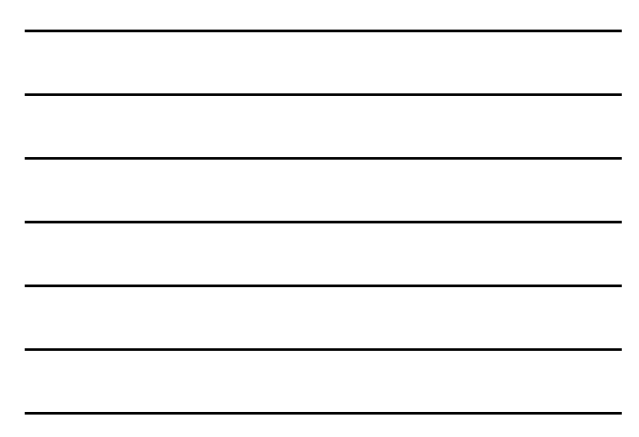

## JOptionPane, cont. **.** JOptionPane **can be used to construct windows that** interact with the user. **.** The JOptionPane class is imported by import javax.swing.\*; **The JoptionPane class produces windows for obtaining** input or displaying output. University of Zurich

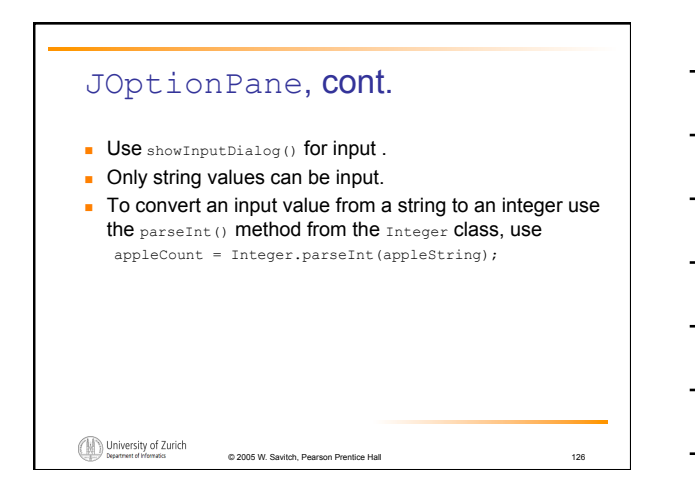

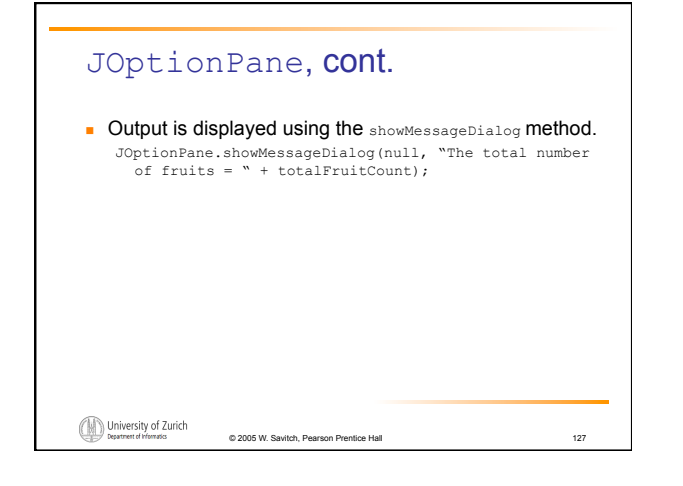

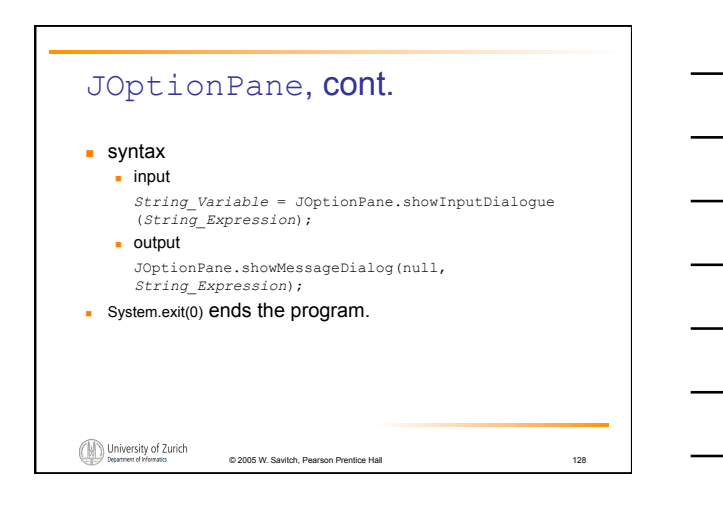

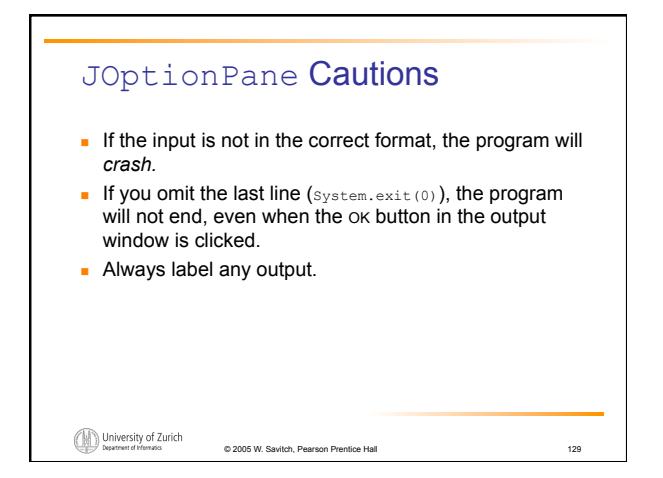

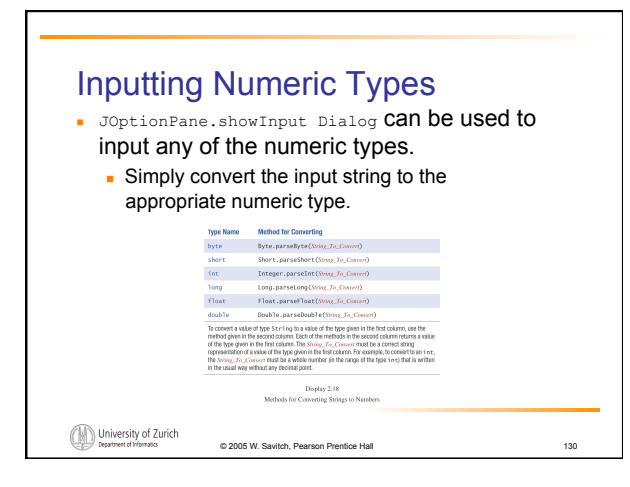

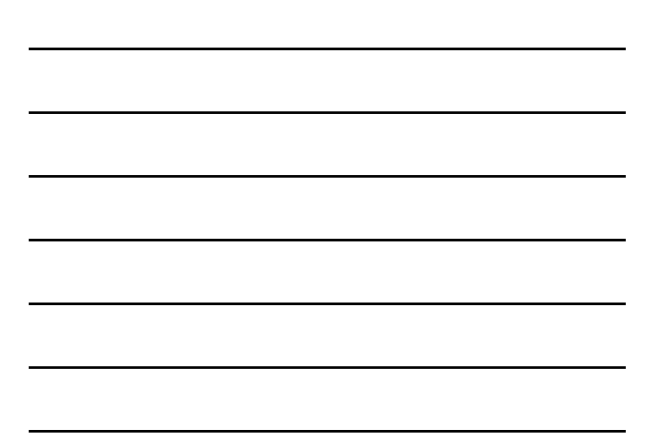

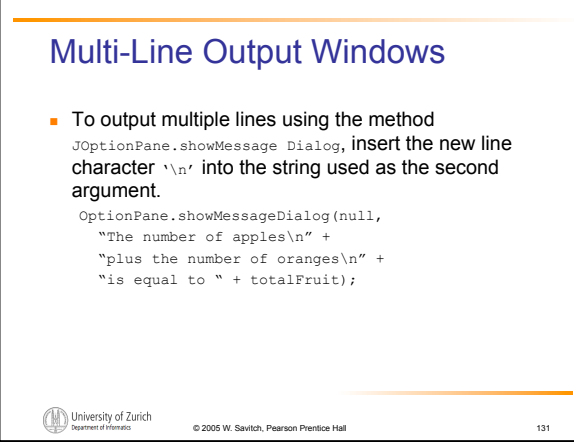

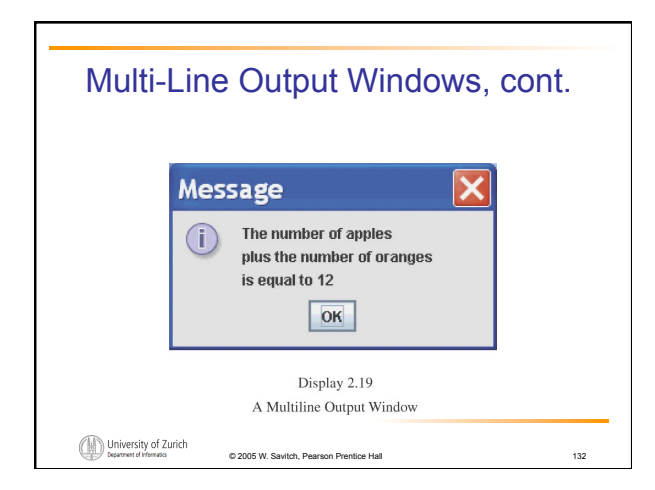

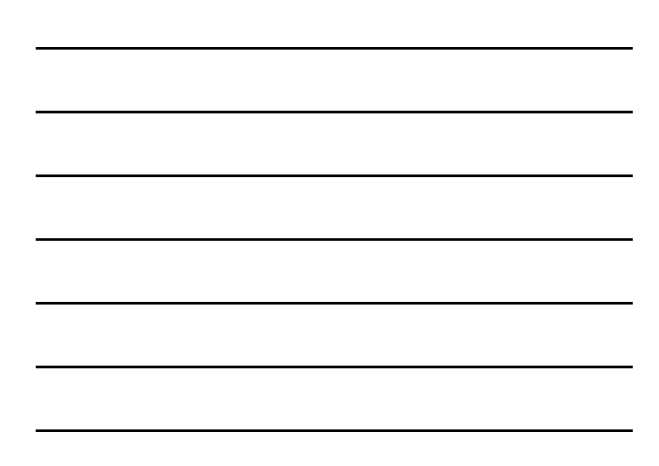

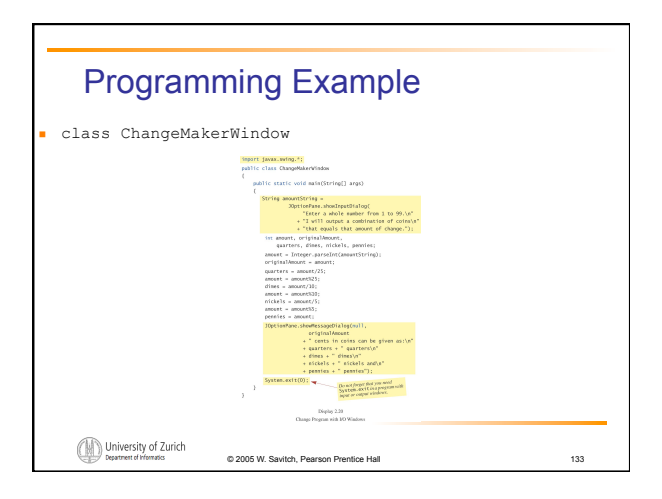

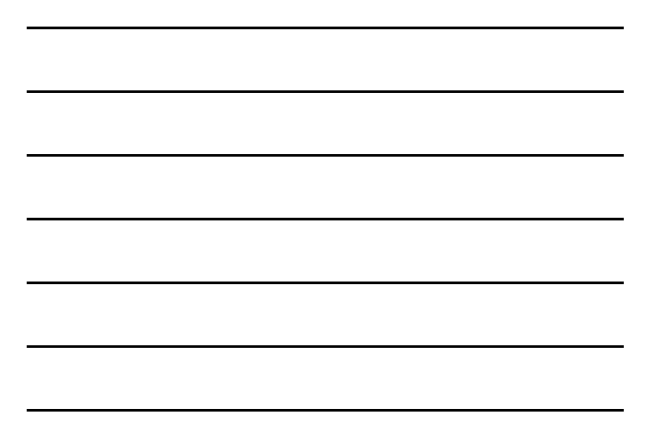

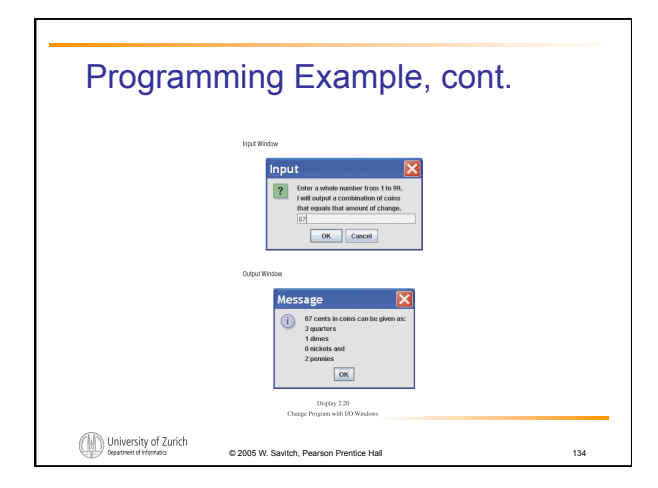

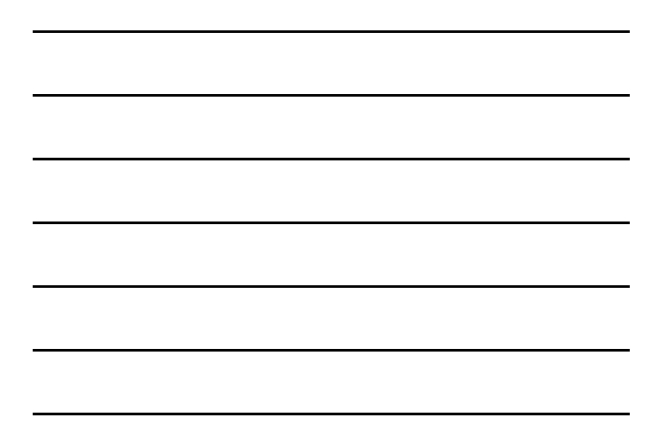

#### **Summary**

- **.** You have become familiar with Java primitive types (numbers, characters, etc.).
- **.** You have learned about assignment statements and expressions.
- **You have learned about stings.**
- **P** You have become familiar with classes, methods, and objects.

University of Zurich

## Summary, cont.

- ! You have learned about simple keyboard input and screen output.
- ! (optional) You have learned about windowsbased input and output using the JOptionPane class.

University of Zurich